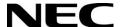

# **User's Manual**

All-in-one Collaboration Solution

**NEC 65" InfinityBoard 2.1 (QL)** 

**NEC 75" InfinityBoard 2.1 (QL)** 

NEC 86" InfinityBoard 2.1 (QL)

MONITOR MODEL: V654Q IGB, V754Q IGB, V864Q IGB Please find your model name on the label on rear side of the monitor.

## Index

| Addendum to User's Manuals of MultiSync V654Q, V754Q, V864Q | Page 03 |
|-------------------------------------------------------------|---------|
| Registration Information                                    | Page 04 |
| Important Information                                       | Page 06 |
| Safety Precautions, Maintenance & Recommended Use           | Page 07 |
| Shipping Content                                            | Page 08 |
| Unpacking                                                   | Page 09 |
| General Installation                                        | Page 10 |
| InfinityBoard Assembly Instruction                          | Page 11 |
| Setup the OPS Slot-in PC                                    | Page 17 |
| Troubleshooting                                             | Page 20 |
| Specifications – 65" InfinityBoard 2.1 (QL)                 | Page 22 |
| Specifications – 75" InfinityBoard 2.1 (QL)                 | Page 26 |
| Specifications – 86" InfinityBoard 2.1 (QL)                 | Page 30 |
| Manufacturer's Recycling and Energy Information             | Page 34 |

## Addendum to User's Manuals of MultiSync V654Q, V754Q, V864Q

This user's manual is an addendum to the standard user's manual of the base model monitors V654Q, V754Q and V864Q.

All specifications listed here supersede those in the standard version of the manual included with this monitor.

**NOTE**: Following feature sets are not supported by the InfinityBoard models:

- Table Top Stand Option: Other than the standard monitor, the NEC InfinityBoard does not allow for table top installations, as the table top brackets has been removed
- **Room Light Sensing Sensor**: Other than the standard monitor, the NEC InfinityBoard does not allow the monitor to make automatic adjustments to the backlight setting.
- **Intelligent Wireless Data Sensor**: Other than the standard monitor, the NEC InfinityBoard does not include a sensor for wireless communication to the monitor for information and settings.
- **NEC ornament logo**: Other than the standard monitor, the NEC InfinityBoard does not have an ornament logo. Therefore changing the position of the NEC logo is not possible.

## **Registration Information**

#### Cable Information

CAUTION: Use the provided specified cables with this product so as not to interfere with radio and television reception. For USB please use a shielded signal cable with ferrite core. For HDMI, DisplayPort and D-Sub 9-pin, please use a shielded signal cable. For Audio, please use a signal cable with ferrite core. Use of other cables and adapters may cause interference with radio and television reception.

#### **FCC Information**

WARNING: The Federal Communications Commission does not allow any modifications or changes to the unit EXCEPT those specified by NEC Display Solutions of America, Inc. in this manual. Failure to comply with this government regulation could void your right to operate this equipment.

This equipment has been tested and found to comply with the limits for a Class B digital device, pursuant to part 15 of the FCC Rules. These limits are designed to provide reasonable protection against harmful interference in a residential installation. This equipment generates, uses and can radiate radio frequency energy, and, if not installed and used in accordance with the instructions, may cause harmful interference to radio communications. However, there is no guarantee that interference will not occur in a particular installation. If this equipment does cause harmful interference to radio or television reception, which can be determined by turning the equipment off and on, the user is encouraged to try to correct the interference by one or more of the following measures:

- Reorient or relocate the receiving antenna.
- Increase the separation between the equipment and receiver.
- Connect the equipment into an outlet on a circuit different from that to which the receiver is connected.
- Consult the dealer or an experienced radio/TV technician for help.

If necessary, the user should contact the dealer or an experienced radio/television technician for additional suggestions. The user may find the following booklet, prepared by the Federal Communications Commission, helpful: "How to Identify and Resolve Radio-TV Interference Problems." This booklet is available from the U.S. Government Printing Office, Washington, D.C., 20402, Stock No. 004-000-00345-4.

#### **DECLARATION OF CONFORMITY**

This device complies with Part 15 of FCC Rules. Operation is subject to the following two conditions. (1) This device may not cause harmful interference, and (2) this device must accept any interference received, including interference that may cause undesired operation.

U.S. Responsible Party: NEC Display Solutions of America, Inc.

Address: 3250 Lacey Rd, Ste 500

Downers Grove, IL 60515

Tel. No.: (630) 467-3000

Type of Product: Display Monitor

Equipment Classification: Class B Peripheral

Model: V654Q IGB / V754Q IGB / V864Q IGB

## **Registration Information**

#### **DECLARATION OF CONFORMITY**

Windows is a registered trademark of Microsoft Corporation.

NEC is a registered trademark of NEC Corporation.

MultiSync is a trademark or registered trademark of NEC Display Solutions, Ltd. in Japan and other countries.

DisplayPort and DisplayPort Compliance Logo are trademarks owned by Video Electronics Standards Association in the United States and other countries.

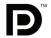

All other brands and product names are trademarks or registered trademarks of their respective owners.

The terms HDMI and HDMI High-Definition Multimedia Interface, and the HDMI Logo are trademarks or registered trademarks of HDMI Licensing Administrator, Inc. in the United States and other countries.

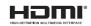

Trademark PJLink is a trademark applied for trademark rights in Japan, the United States of America and other countries and areas.

microSD and microSD SDHC logos are trademarks of SD-3C, LLC.

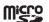

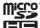

CRESTRON and CRESTRON ROOMVIEW are trademarks or registered trademarks of Crestron Electronics, Inc. in the United States and other countries.

Raspberry Pi is a trademark of the Raspberry Pi Foundation.

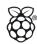

Adobe and the Adobe logo are either registered trademarks or trademarks of Adobe Systems Incorporated in the United States and/or other countries.

#### **GPL/LGPL Software Licenses**

The product includes software licensed under GNU General Public License (GPL), GNU Lesser General Public License (LGPL), and others. For more information on each software, see "readme.pdf" inside the "about GPL&LGPL" folder on the supplied CD-ROM.

### **Important Information**

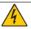

#### **WARNING**

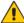

TO PREVENT FIRE OR SHOCK HAZARDS, DO NOT EXPOSE THIS UNIT TO RAIN OR MOISTURE. ALSO, DO NOT USE THIS UNIT'S POLARIZED PLUG WITH AN EXTENSION CORD RECEPTACLE OR OTHER OUTLETS UNLESS THE PRONGS CAN BE FULLY INSERTED.

REFRAIN FROM OPENING THE CABINET AS THERE ARE HIGH VOLTAGE COMPONENTS INSIDE. REFER SERVICING TO QUALIFIED SERVICE PERSONNEL.

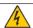

#### CAUTION

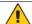

TO REDUCE THE RISK OF ELECTRIC SHOCK, MAKE SURE POWER CORD IS UNPLUGGED FROM WALL SOCKET. TO FULLY DISENGAGE THE POWER TO THE UNIT, PLEASE DISCONNECT THE POWER CORD FROM THE AC OUTLET. DO NOT REMOVE COVER (OR BACK). NO USER SERVICEABLE PARTS INSIDE. REFER SERVICING TO QUALIFIED SERVICE PERSONNEL.

This symbol warns user that uninsulated voltage within the unit may have sufficient magnitude to cause electric shock. Therefore, it is dangerous to make any kind of contact with any part inside this unit.

This symbol alerts the user that important literature concerning the operation and maintenance of this unit has been included. Therefore, it should be read carefully in order to avoid any problems.

**CAUTION**: Please use the power cord provided with this display in accordance with the table below. If a power cord is not supplied with this equipment, please contact NEC. For all other cases, please use the power cord with the plug style that matches the power socket where the monitor is located. The compatible power cord corresponds to the AC voltage of the power outlet and has been approved by, and complies with, the safety standards in the country of purchase.

This equipment is designed to be used with a power cord that has a protective earth pin connected to earth. If the power cord is not connected to the earth, it may cause electric shock. Please make sure the power cord is earthed properly.

| Plug Type  | North A           | America | European<br>Continental | U.K. |
|------------|-------------------|---------|-------------------------|------|
| Plug Shape |                   |         |                         |      |
| Region     | U.S.A./<br>Canada | Taiwan  | EU                      | U.K. |
| Voltage    | 120*              | 110     | 230                     | 230  |

\* When operating this monitor with its AC 125-240V power supply, use a power supply cord that matches the power supply voltage of the AC power outlet being used.

**NOTE:** This product can only be serviced in the country where it was purchased.

Use the power cord which has BSMI mark at both ends when you use this monitor in Taiwan.

- The intended primary use of this product is as an Information Technical Equipment in an office or domestic environment.
- The product is intended to be connected to a computer and is not intended for the display of television broadcast signals.

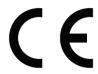

## Safety Precautions, Maintenance & Recommended Use

#### **Safety Precautions and Maintenance**

Refer to the instruction explained on page English-3 of the standard user's manual of the monitor.

#### Cleaning the Glass Surface

- The glass surface should be cleaned regularly with a soft, lint free cloth.
- It is recommended to use an anti-static plastic and glass cleaner suited for PMMA/acrylic glass/Plexiglas, or water with a small amount of washing-up liquid.

#### Cleaning the Cabinet

- · Unplug the power supply.
- Gently wipe the cabinet with a soft cloth.
- To clean the cabinet, dampen the cloth with a neutral detergent and water, wipe the cabinet and follow with a dry cloth.

**NOTE:** DO NOT clean with benzene thinner, alkaline detergent, alcoholic system detergent, wax, polish cleaner, soap powder or insecticide. Rubber or vinyl should not be in contact with the cabinet for an extended period of time. These types of fluids and materials can cause paint to deteriorate, crack or peel.

## **Shipping Content**

## 65" / 75" / 86" InfinityBoard 2.1 (QL)

- 1. FlatFrog InGlass™ Touch Display V654Q IGB / V754Q IGB / V864Q IGB
- 2. OPS Slot-in PC
  - a. OPS-Kbl-i7v-d8/128/W10Pro/W/TPM/Infinity (InfinityBoard 2.1)
  - b. OPS-Kbl-i7v-d16/256/W10Pro/W/TPM/Inf/QL (InfinityBoard 2.1 QL)
- 3. Side-mounted Speaker Set SP-65IB SM / SP-75IB SM / SP-86IB SM
- 4. USB Camera Huddly IQ 2m Room Kit
- 5. 2x Passive Magnetic Pen
- 6. Remote Control
- 7. CD-ROM (User Guides/Manuals)
- 8. Addendum to User's Manuals
- 9. Power Cable
- 10. DisplayPort Cable
- 11. 2x USB Cable 300 cm
- 12. USB Cable 10 cm
- 13. Cable Clamps

### Unpacking

## **Unpacking the Display**

Unpack the display (V654Q IGB / V754Q IGB / V864Q IGB) from the carton box by removing the white clips on the bottom of the box.

**NOTE:** Due to the weight of the product, for installation and handling 4 people are required. DO NOT start unless you have enough people available. Working with less people may result in injuries and damaged product.

Lift the carton box upwards. Make sure to have one additional person to secure the display from tipping over.

**NOTE:** Remember to save your original box and packing material to transport or ship the monitor.

For further instructions, please refer to the printed instruction on the carton box.

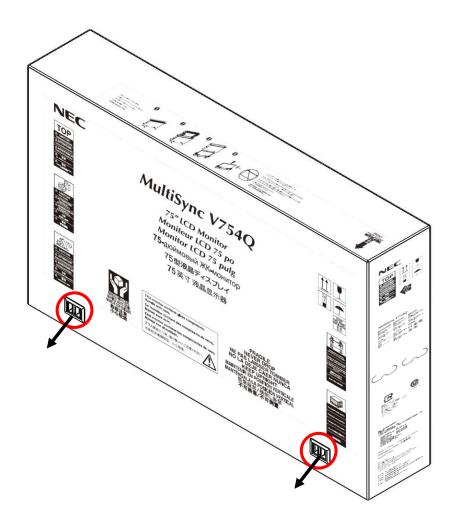

### **General Installation**

This device cannot be used or installed without a mounting accessory for support. For proper installation it is strongly recommended to use a trained, NEC authorized service person. Failure to follow NEC standard mounting procedures could result in damage to the equipment or injury to the user or installer. Product warranty does not cover damage caused by improper installation. Failure to follow these recommendations could result in voiding the warranty

### Mounting

#### For customer:

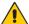

#### CAUTION

DO NOT mount the monitor yourself. For proper installation it is strongly recommended to use a trained, qualified technician. Please contact your supplier, as they may be able to provide a list of qualified installation professionals. Mounting on a wall or ceiling and hiring a technician is the customer's responsibility.

#### Maintenance

- Periodically check for looses screws, gaps, distortions, or other problems that may occur with the mounting equipment. If a problem is detected, please refer to qualified personnel for service.
- Regularly check the mounting location for signs of damage or weakness that may occur over time.

DO NOT block ventilated openings with mounting accessories or other accessories.

#### For NEC Qualified Personnel:

#### Stability Hazard.

The device may fall, causing serious personal injury or death. To prevent injury, this device must be securely attached to the floor/wall in accordance with the installation instructions. Carefully inspect the location where the unit is to be mounted. Not all walls or ceilings are capable of supporting the weight of the unit. Weight of this monitor is mentioned in Specification (see 65" InfinityBoard 2.0 on page 21, 75" InfinityBoard 2.0 on page 25, 86" InfinityBoard 2.0 on page 30). Product warranty does not cover damage caused by improper installation, remodeling, or natural disasters. Failure to comply with these recommendations could result in voiding the warranty.

To ensure safe installation, use two or more brackets to mount the unit. Mount the unit to at least two points on the installation location.

**NOTE**: To achieve optimum performance of touch technology, monitor must be correctly leveled. Only straight upright and titled back position of the monitor is acceptable. Monitor tilted to front will result in convex position of the glass and might negatively influence the touch performance.

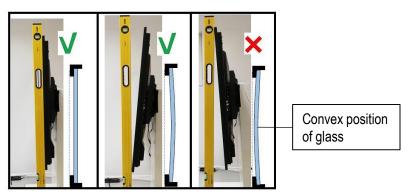

For further instructions, please refer to standard user's manual of the base model monitors V654Q, V754Q and V864Q.

## **Mounting of Speakers & Camera**

| PART | QUANTITY | DESCRIPTION               |
|------|----------|---------------------------|
| А    | 1        | Display                   |
| В    | 2        | Speaker                   |
| С    | 1        | Camera                    |
| D    | 1        | 1/4" x 16 Screw           |
| Е    | 1        | Washer                    |
| F    | 12       | M4 x 12 Countersunk Screw |
| G    | 6        | Speaker Bracket           |
| Н    | 12       | 3.5 x 6 Screw             |
| ı    | 2        | Back Plate                |
| J    | 4        | M4 x 12 Screw             |
| К    | 4        | Washer                    |
| L    | 1        | Mounting Bracket          |
| М    | 1        | USB 3.0 Angled Cable (2m) |

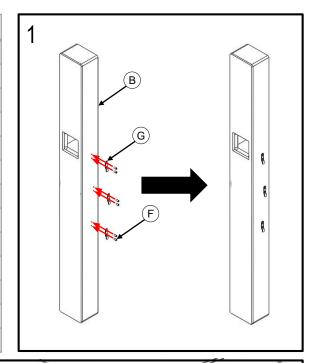

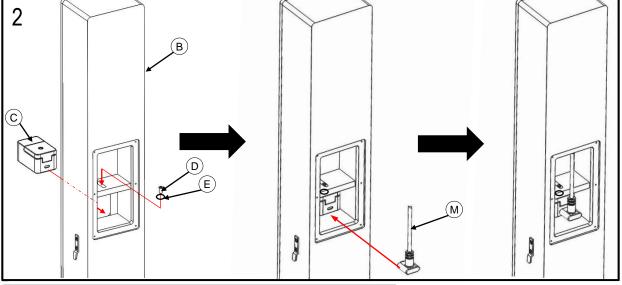

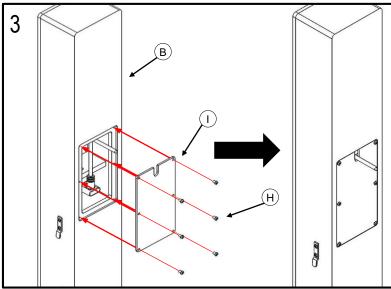

**NOTE:** Do not torque screw D (picture 2) too tight. That way you will still be able to mechanically adjust the position of the camera after the installation.

Connect the 2 m USB cable supplied with the Huddly camera to USB-C on the camera. Guide the camera cable gently through the long opening in the back plate of the speaker (picture 3).

## **Mounting of Speakers & Camera**

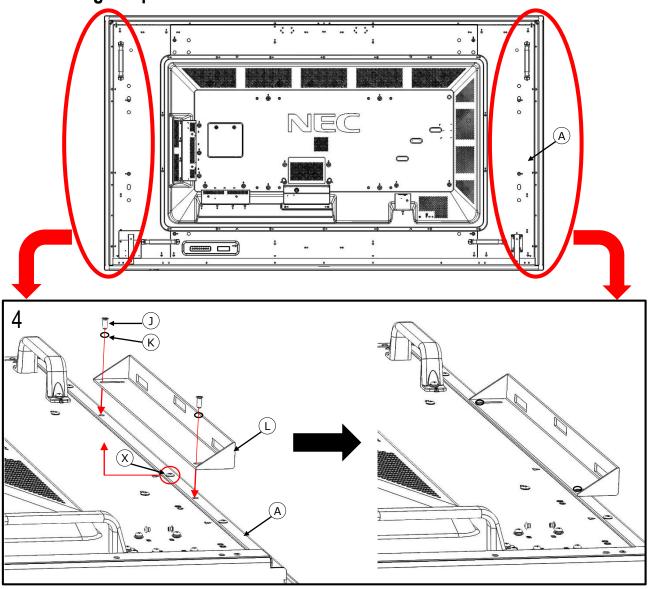

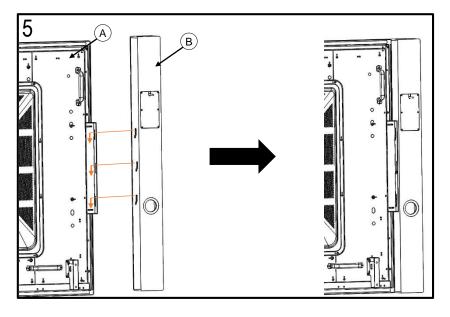

#### NOTE:

Before mounting the speaker bracket, please remove screw X (picture 4) from rear side of display.

After mounting the speaker bracket to the display, hook the speaker from the top into the bracket attached to the display. Gently push the speaker down until the speaker sits flush with the display.

The side mounted speakers can be attached to the monitor after the monitor is mounted to the wall or trolley.

## Installing the OPS Slot-in PC

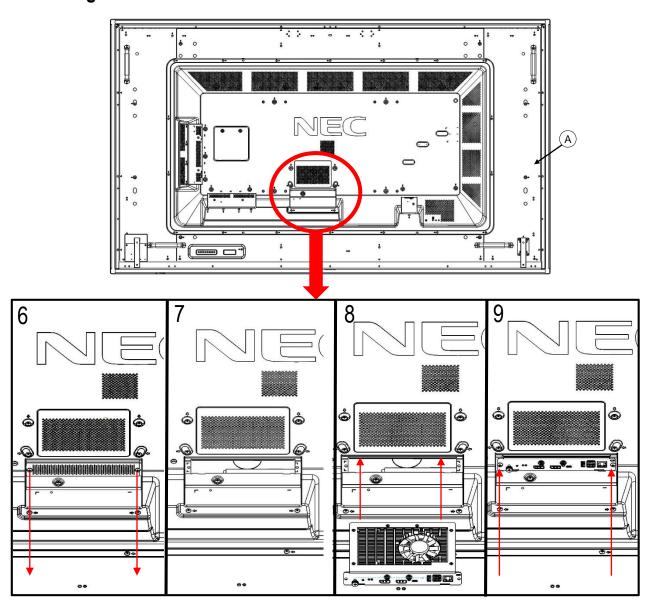

NOTE: Make sure to write down the Windows 10 license code which can be found on the rearside of the OPS slot-in PC.

Follow the instruction described in picture 6 to 9:

- 1. Turn off the main power switch on the monitor.
- 2. Remove the attached slot cover by unscrewing the installed screws (picture 6), sliding to right (picture 7) and moving up (picture 8).
- 3. Insert the OPS PC into the monitor and fix it with the removed screws (picture 9).

**NOTE**: Do not apply excessive force to manipulate the OPS PC before fixing it with screws. Make sure that the OPS PC is inserted into the slot in the correct orientation.

CAUTION: Ensure the OPS PC is attached by the removed screws. Otherwise, the OPS PC may fall out and expose you to danger.

## **Connecting Cables**

**NOTE**: Do not connect or disconnect cables when turning on the monitor's main power or other external equipment's power as this may result in a loss of image.

**NOTE**: Do not use an attenuating (built-in resistor) audio cable. Use an audio cable without a built-in resistor. Using an audio cable with a built-in resistor will lower the sound level.

Before making connections:

- Turn off the device's power before connecting it to the monitor.
- Refer to the device's user manual for available connection types and instructions for the device.
- We recommend turning off the monitor's main power before connecting or disconnecting a USB storage device or a microSD memory card to avoid data corruption.

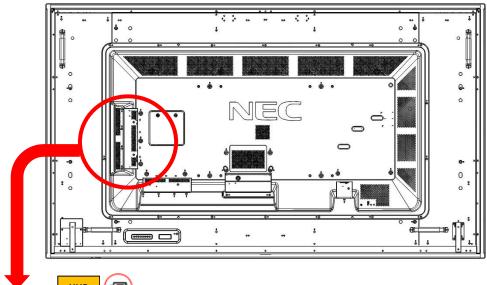

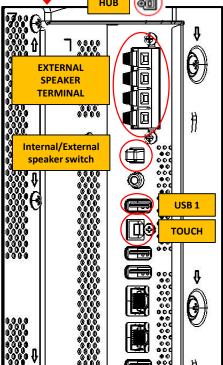

 Enable the USB hub: Use the short 10 cm USB cable supplied with the monitor. Connect USB cable from USB Type-B input marked with "Hub" (located above external speaker terminals) to USB Type-A input marked with "USB 1" on the side of the monitor. The red LED on the USB hub will light up.

**NOTE:** To enable USB 3.0 on USB ports on the USB hub you need to connect the 3 m USB cable supplied with the monitor to one of the USB 3.0 ports of the OPS slot-in PC.

**NOTE:** When connected to an external PC, use the 3 m USB cable supplied with the monitor. Connect USB cable from USB Type-B input marked with "Hub" to USB Type-A input of the external PC.

- Connect the external speakers: Connect the audio cables to the terminals on each speaker and to the speaker terminals on the side of the InfinityBoard. Red terminal is plus (+) and black terminal is minus (-).
- 3. Activate the external speakers: Push the button "Internal/External speaker switch" below the speaker terminals on the monitor to enable the external speakers.

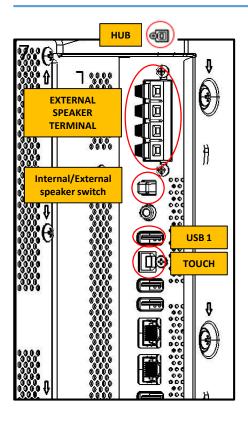

**4. Enable touch**: When used with an OPS slot-in PC no external USB cable is needed to activate touch.

 $\mbox{NOTE}:$  When connected to an external PC, use the 3 m USB cable supplied with the monitor. Connect from USB Type-B input marked with "Touch" to USB Type-A input of the external PC.

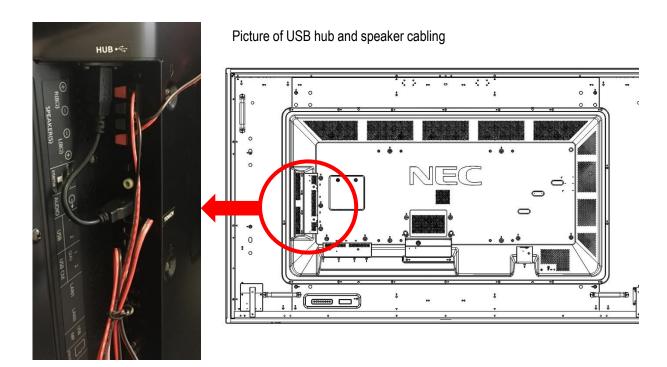

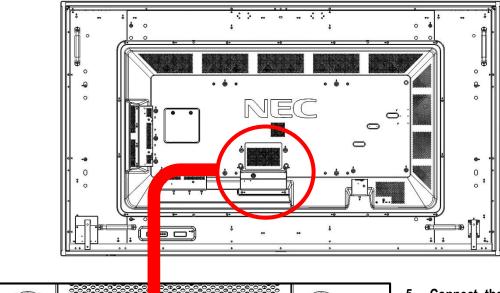

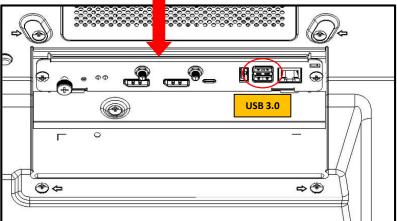

5. Connect the Huddly camera:
Connect the 2 m USB cable supplied with the Huddly camera from USB-C of the camera to one of the USB 3.0 ports of the OPS slot-in PC.

**NOTE:** For use with external PC, NEC can provide Huddly certified USB extension cables to connect the Huddly camera to the external PC.

### Setup the OPS Slot-in PC

#### Installation of Windows 10 Professional

- 1. Follow the Windows installation process.
- 2. To activate Windows, please use the Windows 10 license code which can be found on the rear side of the OPS slot-in PC.
- 3. Once you are ready, you will see the following start screen.

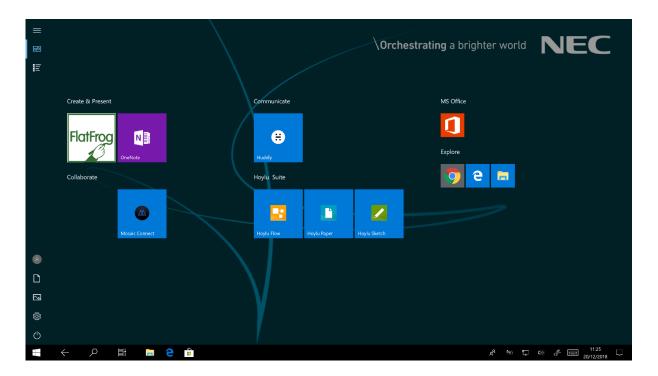

- Pre-installed applications:
  - FlatFrog Board (single user license)
    - >> For further information please visit: www.flatfrog.com/nec
  - MS OneNote
  - Mosaic Connect
  - Huddly App for camera control
  - Hoylu Suite (single user license)
    - >> For further information please visit: https://hoylu.com/ or contact hello@hoylu.com

## Installation of Quicklaunch Ultimate Edition (InfinityBoard 2.1 QL models only)

- 1. Double click on the Quicklaunch icon on the OPS desktop
- 2. This will start the download process of Quicklaunch Ultimate Edition
- The following video will explain the installation process of Quicklaunch on an NEC InfinityBoard OPS slot-in PC: <a href="https://youtu.be/LBAqRxk9Mws">https://youtu.be/LBAqRxk9Mws</a>

## Setup the OPS Slot-in PC

### Installation of Quicklaunch Ultimate Edition (InfinityBoard 2.1 QL only)

- 1. Double click on the Quicklaunch icon on the OPS desktop
- 2. This will start the download process of Quicklaunch Ultimate Edition
- 3. The following video will explain the installation process of Quicklaunch on an NEC InfinityBoard OPS slot-in PC: https://youtu.be/LBAqRxk9Mws
- 4. Once you input the license key to the software it will enable the NEC template of Quicklaunch

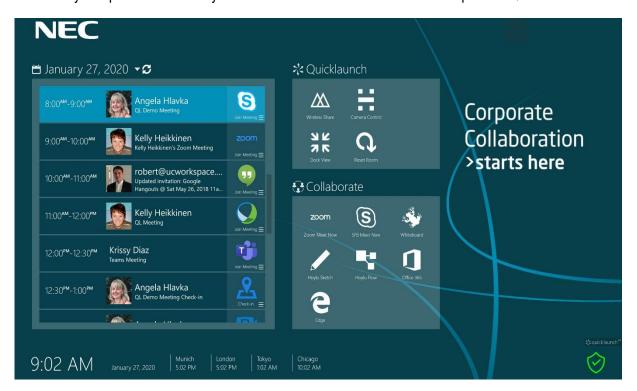

- 5. Pre-installed applications:
  - FlatFrog Board (single user license)
    - >> For further information please visit: <a href="www.flatfrog.com/nec">www.flatfrog.com/nec</a>
  - MS OneNote
  - Mosaic Connect
  - Huddly App for camera control
  - Hoylu Suite (single user license)
    - >> For further information please visit: <a href="https://hoylu.com/">https://hoylu.com/</a> or contact <a href="https://hoylu.com/">hello@hoylu.com/</a>

### Setup the OPS Slot-in PC

### **Select the Speakers**

1. Open the "Sound" settings in Windows by clicking on the speaker icon in the Windows task bar.

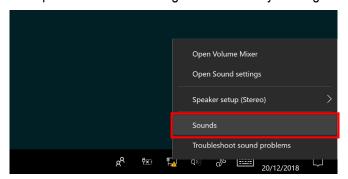

2. Open the "Playpack" tab in the "Sound" settings and select the V654Q, V754Q or V864Q monitor as "Default Device". This will enable the side-mounted passive speakers.

NOTE: We recommend to disable all other speaker options.

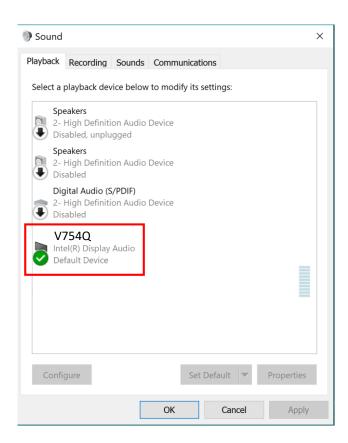

## **Select a Microphone**

**NOTE:** The 65", 75" & 86" InfinityBoards 2.0 / 2.1 do not have a built-in microphone. We recommend to choose the right microphone depending on the room size, room acoustics and number of people in the room.

 Open the "Recording" tab in the "Sound" settings and select the external microphone of your choice.

### **Troubleshooting**

#### 1. Slow writing performance

Make sure the OPS PC is running UHD resolution with 60Hz

#### **OSD MENU SETTING:**

- ADVANCED OPTION1 » OPTION SETTINGS
- SLOT2 CH SETTING » CH1
- SLOT2 CH SELECT » DPORT

#### 2. Bad sound quality from side-mounted speakers

Make sure the following setting is enabled in the OSD

#### **OSD MENU SETTING:**

- ADVANCED OPTION1 » OPTION SETTINGS
- LONG CABLE COMP » AUDIO » DIGITAL

#### 3. OPS slot-in PC doesn't shut down when monitor is set to stand-by mode

Make sure the following setting is enables in the OSD

#### **OSD MENU SETTING:**

- ADVANCED OPTION1 » OPTION SETTINGS
- · AUTO OFF » change to ON

#### 4. Monitor doesn't go to stand-by mode after OPS slot-in PC was shutting down

Make sure the following setting is enables in the OSD

#### OSD MENU SETTING:

- DISPLAY PROTECTION » POWER SAVE
- · AUTO STANDBY » ENABLE and set a time period

#### 5. The touch panel does not respond

- Make sure that PIP (picture in picture), PBP (picture by picture), TILE MATRIX, ROTATE and ZOOM are not selected.
- Check the input signal setting.
- The touch panel function does not support the media player function. Please use the remote control to set the media player while the touch panel function is working.
- Make sure that TOUCH POWER setting in USB in CONTROL is "ON".
- Check the PC SOURCE setting in USB in CONTROL.

#### Using slot 2 type PC:

Make sure that PC SOURCE is AUTO or OPTION, and the input signal is set to OPTION. Make sure the slot 2 type PC is connected properly.

#### Using external computer:

Make sure that PC SOURCE is AUTO or EXTERNAL PC, and the input signal is set to which supplied by the connected computer.

Make sure the USB cable is connected properly.

### **Troubleshooting**

- The touch panel function may not work depending on the specification of an external computer and connecting method.
- If the TOUCH POWER setting in USB in CONTROL is set to "ON", change it to "OFF" and back to "ON" again after a moment.
- When using touch function at the display edge, there may be a slight gap between touch position on the screen and where you touched. It is the specification and not a failure of product.

#### 6. The USB hub only supports USB 2.0

To enable USB 3.0 on the USB hub you need to connect the 3 m USB cable supplied with the monitor to one of the USB 3.0 ports of the OPS slot-in PC.

|                                                                                                    | Product Information       |                     |                          |                           | 65" InfinityBoard 2        |
|----------------------------------------------------------------------------------------------------|---------------------------|---------------------|--------------------------|---------------------------|----------------------------|
| Product Information                                                                                                    | Product Name              | NEC 65" InfinityBoa | ard <sup>®</sup> 2.1     |                           |                            |
| Product Information                                                                                                    | Product Group             | LCD 65" All-in-One  | Collaboration Solution   |                           |                            |
| Product Name                                                                                                    | Order Code                | 40001301            |                          |                           |                            |
| Product Group   LCD 65" All-in-One Collaboration Solution                                                                                                    | Product Information       |                     |                          |                           | 65" InfinityBoard 2.1 Q    |
| Display                                                                                                    | Product Name              | NEC 65" InfinityBoa | ard <sup>®</sup> 2.1 QL  |                           |                            |
| Panel Technology                                                                                                    | Product Group             | LCD 65" All-in-One  | Collaboration Solution   |                           |                            |
| Panel Technology                                                                                                    | Order Code                | 40001443            |                          |                           |                            |
| Active Screen Area (W x H)    1,428.5 x 803.5                                                                                                    | Display                   |                     |                          |                           |                            |
|                                                                                                    | Panel Technology          | VA with Direct LED  | ) backlights             |                           |                            |
| Solidation   Solidation   Sol |                           | 1,428.5 x 803.5     |                          |                           |                            |
| A000:1                                                                                                    | Screen Size [inch/cm]     | 65 / 164            |                          |                           |                            |
| 178 / 178 (at contrast ratio > 10:1)                                                                                                    | 3rightness [cd/m²]        | 500, 350 (shipmer   | nt setting)              |                           |                            |
| Colour Depth [bn]   1.073 (10bit)   Response Time (typ.) [ms]   8 (grey-to-grey)                                                                                                    | Contrast Ratio (typ.)     | 4000:1              |                          |                           |                            |
| Response Time (typ.) [ms] 8 (grey-to-grey) Haze Level [%] Pro (44) Supported Orientation Face Up; Landscape; Portrait  Synchronisation Rate Horizontal Frequency [kHz] 31.5 - 91.1 Vertical Frequency [Hz] 24 - 85  Resolution Native Resolution 3840 x 2160 Supported Resolutions 4096 x 2160; 3840 x 2160; 1920 x 2160; 1920 x 1080  Connectivity Input Video Digital 2 x DisplayPort (with HDCP); 3 x HDMI (with HDCP) Input Audio Analogue 1 x 3.5 mm jack Input Audio Digital 2 x DisplayPort; 3 x HDMI Input Control 1 x LAN 100Mbit; 1 x Remote Control (3.5 mm jack); 1 x RS232 Input Data 1 x microSD (Value); 1 x USB 2.0 (Downstream); 1 x USB 2.0 (MediaPlayer); 1 x USB Type-B (Upstream); 2 x USB 2.0 (Compute Module, 1 x 5V/ZA powered) Dutput Video Digital 1 x DisplayPort (loop through: DisplayPort, OPS slot-in PC) Dutput Video Analogue 1 x 3.5 mm jack Output Audio Analogue 1 x 3.5 mm jack Output Audio Analogue 1 x 3.5 mm jack Output Audio Analogue 1 x 3.5 mm jack Output Audio Analogue 1 x 3.5 mm jack Output Audio Intelligence OPS Slot Slot Technology: Open pluggable specification (NEC / Intel OPS standard) OPS Max. Current / Power Consumption (A / W)                                                                                                    | Viewing Angle [°]         | 178 / 178 (at cont  | rast ratio > 10:1)       |                           |                            |
| Haze Level [%] Pro (44) Supported Orientation Face Up: Landscape; Portrait  Synchronisation Rate  Horizontal Frequency [kHz] 31.5 - 91.1  Vertical Frequency [kHz] 24 - 85  Resolution  Native Resolution 3840 x 2160 Supported Resolutions 4096 x 2160; 3840 x 2160; 1920 x 2160; 1920 x 1080  Connectivity  Input Video Digital 2 x DisplayPort (with HDCP); 3 x HDMI (with HDCP)  Input Audio Analogue 1 x 3,5 mm jack  Input Audio Digital 2 x DisplayPort; 3 x HDMI  Input Control 1 x LAN 100Mbit; 1 x Remote Control (3.5 mm jack); 1 x RS232  Input Data (Upstream); 2 x USB 2.0 (Compute Module, 1 x 5V/2A po wered)  Output Video Digital 1 x DisplayPort; (loop through: DisplayPort, OPS slot-in PC)  Output Audio Analogue 1 x 3,5 mm jack  Output Audio Analogue 1 x 3.5 mm jack  Upstream); 2 x USB 2.0 (Compute Module, 1 x 5V/2A po wered)  Output Video Digital 1 x DisplayPort (loop through: DisplayPort, OPS slot-in PC)  Output Audio Analogue 1 x 3.5 mm jack  Output Control 1 x LAN 100Mbit  USB Hub 4x USB 3  Open Modular Intelligence  OPS Slot Slot Technology: Open pluggable specification (NEC / Intel OPS standard)  4.7 / 75                                                                                                    | Colour Depth [bn]         | 1.073 (10bit)       |                          |                           |                            |
| Synchronisation Rate  Horizontal Frequency [kHz] 31.5 - 91.1  Vertical Frequency [kHz] 24 - 85  Resolution  Native Resolution 3840 x 2160 Supported Resolutions 4096 x 2160; 3840 x 2160; 1920 x 2160; 1920 x 1080  Connectivity  Input Video Digital 2 x DisplayPort (with HDCP); 3 x HDMI (with HDCP) Input Audio Analogue 1 x 3.5 mm jack Input Control 1 x LAN 100Mbit; 1 x Remote Control (3.5 mm jack); 1 x RS232  Input Data 1 x microSD (Value); 1 x USB 2.0 (Downstream); 1 x USB 2.0 (MediaPlayer); 1 x USB Type-B (Upstream); 2 x USB 2.0 (Compute Module, 1 x 5V/ZA powered)  Dutput Video Digital 1 x DisplayPort (loop through: DisplayPort, OPS slot-in PC)  Dutput Video Digital 1 x LAN 100Mbit 4 x USB 3  Depen Modular Intelligence  DPS Slot Slot Technology: Open pluggable specification (NEC / Intel OPS standard)  4.7 / 75                                                                                                    | Response Time (typ.) [ms] | 8 (grey-to-grey)    |                          |                           |                            |
| Synchronisation Rate  Horizontal Frequency [kHz] 31.5 - 91.1  Vertical Frequency [Hz] 24 - 85  Resolution  Native Resolution 3840 x 2160 Supported Resolutions 4096 x 2160; 3840 x 2160; 1920 x 2160; 1920 x 1080  Connectivity Input Video Digital 2 x DisplayPort (with HDCP); 3 x HDMI (with HDCP) Input Audio Analogue 1 x 3.5 mm jack Input Audio Digital 2 x DisplayPort; 3 x HDMI Input Control 1 x LAN 100Mbit; 1 x Remote Control (3.5 mm jack); 1 x R5232 Input Data 1 x microSD (Value); 1 x USB 2.0 (Downstream); 1 x USB 2.0 (MediaPlayer); 1 x USB Type-B (Upstream); 2 x USB 2.0 (Compute Module, 1 x 5V/2A powered)  Dutput Video Digital 1 x DisplayPort (loop through: DisplayPort, OPS slot-in PC)  Dutput Audio Analogue 1 x 3.5 mm jack Dutput Control 1 x LAN 100Mbit USB Hub 4 x USB 3  Deen Modular Intelligence  DPS Slot Slot Technology: Open pluggable specification (NEC / Intel OPS standard)  DPS Max. Current / Power Consumption [A / W]                                                                                                    | Haze Level [%]            | Pro (44)            |                          |                           |                            |
| Arricontal Frequency [kHz] 31.5 - 91.1  Vertical Frequency [Hz] 24 - 85  Resolution  Native Resolution 3840 x 2160  Supported Resolutions 4096 x 2160; 3840 x 2160; 1920 x 2160; 1920 x 1080  Connectivity  Input Video Digital 2 x DisplayPort (with HDCP); 3 x HDMI (with HDCP)  Input Audio Analogue 1 x 3.5 mm jack  Input Audio Digital 2 x DisplayPort; 3 x HDMI  Input Control 1 x LAN 100Mbit; 1 x Remote Control (3.5 mm jack); 1 x RS232  Input Data 1 x microSD (Value); 1 x USB 2.0 (Downstream); 1 x USB 2.0 (MediaPlayer); 1 x USB Type-B (Upstream); 2 x USB 2.0 (Compute Module, 1 x 5V/2A powered)  Dutput Video Digital 1 x DisplayPort (loop through: DisplayPort, OPS slot-in PC)  Dutput Audio Analogue 1 x 3.5 mm jack  Dutput Control 1 x LAN 100Mbit  JSB Hub 4x USB 3  Depen Modular Intelligence  DPS Slot Slot Technology: Open pluggable specification (NEC / Intel OPS standard)  DPS Max. Current / Power Consumption [A / W]                                                                                                    | Supported Orientation     | Face Up; Landscap   | e; Portrait              |                           |                            |
| Resolution  Native Resolution  Supported Resolution  Supported Resolutions  4096 x 2160; 3840 x 2160; 1920 x 2160; 1920 x 1080  Connectivity  Input Video Digital 2 x DisplayPort (with HDCP); 3 x HDMI (with HDCP) Input Audio Analogue 1 x 3,5 mm jack Input Audio Digital 2 x DisplayPort; 3 x HDMI Input Control 1 x LAN 100Mbit; 1 x Remote Control (3.5 mm jack); 1 x RS232 Input Data 1 x microSD (Value); 1 x USB 2.0 (Do wnstream); 1 x USB 2.0 (MediaPlayer); 1 x USB Type-B (Upstream); 2 x USB 2.0 (Compute Module, 1 x 5V/2A po wered)  Dutput Video Digital 1 x DisplayPort (loop through: DisplayPort, OPS slot-in PC)  Dutput Audio Analogue 1 x 3,5 mm jack  Dutput Control 1 x LAN 100Mbit USB Hub 4 x USB 3  Deen Modular Intelligence  DPS Slot Slot Technology: Open pluggable specification (NEC / Intel OPS standard)  DPS Max. Current / Power Consumption [A / W]                                                                                                    |                           |                     |                          |                           |                            |
| Resolution  Native Resolution 3840 x 2160 Supported Resolutions 4096 x 2160; 3840 x 2160; 1920 x 2160; 1920 x 1080  Connectivity Input Video Digital 2 x DisplayPort (with HDCP); 3 x HDMI (with HDCP) Input Audio Analogue 1 x 3,5 mm jack Input Audio Digital 2 x DisplayPort; 3 x HDMI Input Control 1 x LAN 100Mbit; 1 x Remote Control (3.5 mm jack); 1 x RS232 Input Data 1 x microSD (Value); 1 x USB 2.0 (Downstream); 1 x USB 2.0 (MediaPlayer); 1 x USB Type-B (Upstream); 2 x USB 2.0 (Compute Module, 1 x 5V/2A powered)  Output Video Digital 1 x DisplayPort (loop through: DisplayPort, OPS slot-in PC)  Output Audio Analogue 1 x 3,5 mm jack  Output Control 1 x LAN 100Mbit  USB Hub 4x USB 3  Open Modular Intelligence  OPS Slot Slot Technology: Open pluggable specification (NEC / Intel OPS standard)  OPS Max. Current / Power Consumption [A / W]                                                                                                    |                           |                     |                          |                           |                            |
| Native Resolution 3840 x 2160  Supported Resolutions 4096 x 2160; 3840 x 2160; 1920 x 2160; 1920 x 1080  Connectivity  Input Video Digital 2 x DisplayPort (with HDCP); 3 x HDMI (with HDCP) Input Audio Analogue 1 x 3,5 mm jack Input Audio Digital 2 x DisplayPort; 3 x HDMI Input Control 1 x LAN 100Mbit; 1 x Remote Control (3.5 mm jack); 1 x RS232 Input Data 1 x microSD (Value); 1 x USB 2.0 (Do wnstream); 1 x USB 2.0 (MediaPlayer); 1 x USB Type-B (Upstream); 2 x USB 2.0 (Compute Module, 1 x 5V/2A powered)  Output Video Digital 1 x DisplayPort (loop through: DisplayPort, OPS slot-in PC)  Output Audio Analogue 1 x 3,5 mm jack  Output Control 1 x LAN 100Mbit  USB Hub 4x USB 3  Open Modular Intelligence  OPS Slot Slot Technology: Open pluggable specification (NEC / Intel OPS standard)  OPS Max. Current / Power Consumption [A / W]                                                                                                    | Vertical Frequency [Hz]   | 24 - 85             |                          |                           |                            |
| Connectivity  Input Video Digital 2 x DisplayPort (with HDCP); 3 x HDMI (with HDCP) Input Audio Analogue 1 x 3,5 mm jack Input Audio Digital 2 x DisplayPort; 3 x HDMI Input Control 1 x LAN 100Mbit; 1 x Remote Control (3.5 mm jack); 1 x RS232 Input Data 1 x microSD (Value); 1 x USB 2.0 (Downstream); 1 x USB 2.0 (MediaPlayer); 1 x USB Type-B (Upstream); 2 x USB 2.0 (Compute Module, 1 x 5V/2A powered)  Dutput Video Digital 1 x DisplayPort (loop through: DisplayPort, OPS slot-in PC)  Dutput Audio Analogue 1 x 3,5 mm jack  Dutput Control 1 x LAN 100Mbit  DUSB Hub 4 x USB 3  Open Modular Intelligence  DPS Slot Slot Technology: Open pluggable specification (NEC / Intel OPS standard)  DPS Max. Current / Power Consumption [A / W]                                                                                                    | Resolution                |                     |                          |                           |                            |
| Connectivity  Input Video Digital 2 x DisplayPort (with HDCP); 3 x HDMI (with HDCP) Input Audio Analogue 1 x 3.5 mm jack Input Audio Digital 2 x DisplayPort; 3 x HDMI Input Control 1 x LAN 100Mbit; 1 x Remote Control (3.5 mm jack); 1 x RS232 Input Data 1 x microSD (Value); 1 x USB 2.0 (Downstream); 1 x USB 2.0 (MediaPlayer); 1 x USB Type-B (Upstream); 2 x USB 2.0 (Compute Module, 1 x 5V/2A powered) Output Video Digital 1 x DisplayPort (loop through: DisplayPort, OPS slot-in PC) Output Audio Analogue 1 x 3.5 mm jack Output Control 1 x LAN 100Mbit USB Hub 4 x USB 3  Open Modular Intelligence OPS Slot Slot Technology: Open pluggable specification (NEC / Intel OPS standard) OPS Max. Current / Power Consumption [A / W]                                                                                                    | Native Resolution         | 3840 x 2160         |                          |                           |                            |
| Input Video Digital 2 x DisplayPort (with HDCP); 3 x HDMI (with HDCP) Input Audio Analogue 1 x 3,5 mm jack Input Audio Digital 2 x DisplayPort; 3 x HDMI Input Control 1 x LAN 100Mbit; 1 x Remote Control (3.5 mm jack); 1 x RS232 Input Data 1 x microSD (Value); 1 x USB 2.0 (Downstream); 1 x USB 2.0 (MediaPlayer); 1 x USB Type-B (Upstream); 2 x USB 2.0 (Compute Module, 1 x 5V/2A powered)  Output Video Digital 1 x DisplayPort (loop through: DisplayPort, OPS slot-in PC)  Output Audio Analogue 1 x 3,5 mm jack  Output Control 1 x LAN 100Mbit  USB Hub 4x USB 3  Open Modular Intelligence  OPS Slot Slot Technology: Open pluggable specification (NEC / Intel OPS standard)  OPS Max. Current / Power Consumption [A / W]                                                                                                    | Supported Resolutions     | 4096 x 2160;        | 3840 x 2160;             | 1920 x 2160;              | 1920 x 1080                |
| Input Audio Analogue 1 x 3,5 mm jack Input Audio Digital 2 x DisplayPort; 3 x HDMI Input Control 1 x LAN 100Mbit; 1 x Remote Control (3.5 mm jack); 1 x RS232 Input Data 1 x microSD (Value); 1 x USB 2.0 (Downstream); 1 x USB 2.0 (MediaPlayer); 1 x USB Type-B (Upstream); 2 x USB 2.0 (Compute Module, 1 x 5V/2A powered) Output Video Digital 1 x DisplayPort (loop through: DisplayPort, OPS slot-in PC) Output Audio Analogue 1 x 3,5 mm jack Output Control 1 x LAN 100Mbit USB Hub 4x USB 3  Open Modular Intelligence OPS Slot Slot Technology: Open pluggable specification (NEC / Intel OPS standard) OPS Max. Current / Power Consumption [A / W]                                                                                                    | Connectivity              |                     |                          |                           |                            |
| Input Audio Digital 2 x DisplayPort; 3 x HDMI Input Control 1 x LAN 100Mbit; 1 x Remote Control (3.5 mm jack); 1 x RS232 Input Data 1 x microSD (Value); 1 x USB 2.0 (Downstream); 1 x USB 2.0 (MediaPlayer); 1 x USB Type-B (Upstream); 2 x USB 2.0 (Compute Module, 1 x 5V/2A powered)  Output Video Digital 1 x DisplayPort (loop through: DisplayPort, OPS slot-in PC)  Output Audio Analogue 1 x 3,5 mm jack  Output Control 1 x LAN 100Mbit  USB Hub 4x USB 3  Open Modular Intelligence  OPS Slot Slot Technology: Open pluggable specification (NEC / Intel OPS standard)  OPS Max. Current / Power Consumption [A / W]                                                                                                    | nput Video Digital        | 2 x DisplayPort (w  | ith HDCP); 3 x HDMI (wit | h HDCP)                   |                            |
| nput Control  1 x LAN 100Mbit; 1 x Remote Control (3.5 mm jack); 1 x RS232  nput Data  1 x microSD (Value); 1 x USB 2.0 (Do wnstream); 1 x USB 2.0 (MediaPlayer); 1 x USB Type-B (Upstream); 2 x USB 2.0 (Compute Module, 1 x 5V/2A powered)  Dutput Video Digital  1 x DisplayPort (loop through: DisplayPort, OPS slot-in PC)  Dutput Audio Analogue  1 x 3,5 mm jack  Dutput Control  1 x LAN 100Mbit  USB Hub  4 x USB 3  Deen Modular Intelligence  DPS Slot  Slot Technology: Open pluggable specification (NEC / Intel OPS standard)  DPS Max. Current / Power Consumption [A / W]                                                                                                    | nput Audio Analogue       | 1 x 3,5 mm jack     |                          |                           |                            |
| I x microSD (Value): 1 x USB 2.0 (Do wnstream): 1 x USB 2.0 (MediaPlayer): 1 x USB Type-B (Upstream): 2 x USB 2.0 (Compute Module, 1 x 5V/2A powered)  Dutput Video Digital                                                                                                    | nput Audio Digital        | 2 x DisplayPort; 3  | x HDMI                   |                           |                            |
| (Upstream); 2 x USB 2.0 (Compute Module, 1 x 5V/2A powered)  Output Video Digital 1 x DisplayPort (loop through: DisplayPort, OPS slot-in PC)  Output Audio Analogue 1 x 3,5 mm jack  Output Control 1 x LAN 100Mbit  USB Hub 4x USB 3  Open Modular Intelligence  OPS Slot Slot Technology: Open pluggable specification (NEC / Intel OPS standard)  OPS Max. Current / Power 4.7 / 75  Consumption [A / W]                                                                                                    | nput Control              | 1 x LAN 100Mbit;    | 1 x Remote Control (3.5  | mm jack); 1 x RS232       |                            |
| Output Audio Analogue 1 x 3,5 mm jack Output Control 1 x LAN 100Mbit  USB Hub 4x USB 3  Open Modular Intelligence  OPS Slot Slot Technology: Open pluggable specification (NEC / Intel OPS standard)  OPS Max. Current / Power 4.7 / 75  Consumption [A / W]                                                                                                    | nput Data                 |                     |                          |                           | diaPlayer); 1 x USB Type-B |
| Output Control 1 x LAN 100Mbit  USB Hub 4x USB 3  Open Modular Intelligence  OPS Slot Slot Technology: Open pluggable specification (NEC / Intel OPS standard)  OPS Max. Current / Power 4.7 / 75  Consumption [A / W]                                                                                                    | Output Video Digital      | 1 x DisplayPort (lo | op through: DisplayPort, | OPS slot-in PC)           |                            |
| Den Modular Intelligence  DPS Slot Slot Technology: Open pluggable specification (NEC / Intel OPS standard)  DPS Max. Current / Power 4.7 / 75  Consumption [A / W]                                                                                                    | Output Audio Analogue     | 1 x 3,5 mm jack     |                          |                           |                            |
| Open Modular Intelligence  OPS Slot Slot Technology: Open pluggable specification (NEC / Intel OPS standard)  OPS Max. Current / Power 4.7 / 75  Consumption [A / W]                                                                                                    | Output Control            | 1 x LAN 100Mbit     |                          |                           |                            |
| OPS Slot Slot Technology: Open pluggable specification (NEC / Intel OPS standard) OPS Max. Current / Power 4.7 / 75 Consumption [A / W]                                                                                                    | USB Hub                   | 4x USB 3            |                          |                           |                            |
| OPS Slot Slot Technology: Open pluggable specification (NEC / Intel OPS standard) OPS Max. Current / Power 4.7 / 75 Consumption [A / W]                                                                                                    | Open Modular Intellige    | nce                 |                          |                           |                            |
| OPS Max. Current / Power 4.7 / 75 Consumption [A / W]                                                                                                    | •                         |                     | pen pluggable specificat | tion (NEC / Intel OPS sta | andard)                    |
|                                                                                                    | OPS Max. Current / Power  |                     | ,                        |                           |                            |
|                                                                                                    |                           | Slot Technology: C  | ompute Module Slot (NF   | C proprietary standard)   | )                          |

| Sensors                                  |                                                                                                    |
|------------------------------------------|----------------------------------------------------------------------------------------------------|
| Human Sensor                             | Optional, external, 4-5m range, triggered actions programmable                                                                                                    |
| Temperature Sensor                       | Integrated, 3 sensors, triggered actions programmable                                                                                                    |
| Electrical                               |                                                                                                    |
| Power Consumption Eco/max.<br>[W]        | 242 Eco (shipment setting), 312                                                                                                    |
| Power Savings Mode [W]                   | < 0.5; < 2 (Networked Standby)                                                                                                    |
| Po wer Management                        | VESA DPMS                                                                                                    |
| Environmental Conditions                 | s                                                                                                    |
| Operating Temperature [°C]               | +0 to +35                                                                                                    |
| Operating Humidity [%]                   | 20 to 80                                                                                                    |
| Mechanical                               |                                                                                                    |
| Dimensions (W x H x D) [mm]              | Without stand: 1,721.3 x 897 x 86                                                                                                    |
| Weight [kg]                              | 64.4                                                                                                    |
| Bezel Width [mm]                         | 18.5 (left and right); 18.5 (top and bottom)                                                                                                    |
| VESA Mounting [mm]                       | 4 holes; 400 x 400 (FDMI); 600 x 400 (FDMI); M8                                                                                                    |
| Ingress Protection                       | IP5x (front); IP2x (back)                                                                                                    |
| Packaging Dimensions (W x H<br>x D) [mm] | Box 1: 1,736 x 280 x 1,033; Box 2: 1,400 x 250 x 250                                                                                                    |
| Packaging Weight [kg]                    | Box 1: 71; Box 2: 9.03                                                                                                    |
| Glass                                    |                                                                                                    |
| Thickness [mm]                           | 3                                                                                                    |
| Туре                                     | Premium toughened glass, anti-glare coating                                                                                                    |
| Light Transmission [%]                   | 88 (+/- 1 %)                                                                                                    |
| Touch                                    |                                                                                                    |
| Touch Technology                         | InGlass™ Touch                                                                                                    |
| Number of Touches                        | Real multi-touch up to 20 touches                                                                                                    |
| Response Time [ms]                       | ≤ 15                                                                                                    |
| Touch Method                             | Finger; Gloves; Stylus (≥ 2 mm)                                                                                                    |
| Supported Operating System               | Native Multi-Touch: Windows 7, Windows 8, Windows 10, Linux, Android; Default Mouse: Windows XP, Windows Vista, Mac OS X                                                                                                    |
| Data Interface                           | USB-HID                                                                                                    |
| Accuracy [mm]                            | <1                                                                                                    |
| MediaPlayer                              |                                                                                                    |
| Supported Image Formats                  | JPG (baseline, progressive, RGB, CMYK); max. resolution 5000 x 5000; PNG (interlace, alpha channel); max. resolution 4000 x 4000                                                                                                    |
| Supported Video Formats                  | MP4 / MOV / FLV (video H.264, audio MP3, AAC); max. resolution 1080p at 30 Hz, 1080i at 60 Hz; MPG (video mpeg1/2, audio mpeg audio layer2/3, AAC-LC); MP @ ML, MP @ HL; WMV (video H.264, wmv advanced L3, wmv simple / main, audio mp3 wmv std); max. resolution 1080p at 30 Hz, 1080i at 60 Hz |
| Supported Audio Formats                  | MP3 (MP3); max. bit-rate 320 kBit/s; WAV (LPCM); max. 48 kHz sampling                                                                                                    |
| Supported File Storage / File<br>System  | MicroSDHC / FAT16, FAT32; USB 2.0 / FAT16, FAT32                                                                                                    |

Interfaces Frontside

Interfaces Backside

EDID/DDC Support

Wi-Fi

Security

| Camera Model                        | Huddly IQ                                                                                                    |
|-------------------------------------|----------------------------------------------------------------------------------------------------|
| Viewing Angle [°]                   | 150 diagonal / 120 horizontal / 90 vertical                                                                                                    |
| Resolution                          | Output HD 1080p<br>30fps                                                                                                    |
| Aspect Ratio                        | 16:9                                                                                                    |
| Optical Capabilities                | Digital Pan / Tilt / Zoom with 3x lossless digital zoom                                                                                                    |
| Driver                              | Plug&Play, driverless install                                                                                                    |
| Connectivity                        | SuperSpeed USB                                                                                                    |
| Software Specification              | 3D noise reduction; 3DNR sensor-model-based visual noise reduction; Flicker elimination; Genius Framing; High-quality video scaling and dewarping; Huddly InSights analytics API; Optical aberration correction; Robust automatic white balance; Spatio-temporal noise filtering |
| Conference Speakers                 |                                                                                                    |
| Input (max.) [W]                    | 40                                                                                                    |
| Rated Speaker Impedance<br>[Ω]      | 8                                                                                                    |
| Frequency Response Rate<br>[Hz-kHz] | 70 to 15                                                                                                    |
| Sound Pressure Level [dB]           | 82.1 (2.83 V)                                                                                                    |
| OPS Slot-In PC                      | 65" InfinityBoard 2                                                                                                    |
| CPU                                 | Intel® Core i7; 8M Cache 4x3 GHz                                                                                                    |
| Graphics                            | Intel® HD Graphics 630                                                                                                    |
| SSD                                 | SATA SSD (Msata) 2 Gb/s (MLC); 128 GB                                                                                                    |
| RAM                                 | 8 GB (DDR4), dual channel mode                                                                                                    |
| Operating System                    | Microsoft Windows 10 Professional                                                                                                    |
| Interfaces Frontside                | 1 x Micro Sim Card; 1 x USB 2.0; 1 x USB 3.1 Gen1 Type C; 2 x Antenna for WiFi; 2 x DisplayPort 1.2 ++; 2 x USB 3.0; RJ45 10 / 100 / 1000 Mbps                                                                                                    |
| Interfaces Backside                 | Internal HDMI 1.4 or DisplayPort 1.2; Internal OPS interface to OPS slot-in PC (JAE 80-pin connector)                                                                                                    |
| Wi-Fi                               | Intel Dual Band Wireless-AC 8260 802.11ac, dual band; Wi-Fi and bluetooth 4.2 adapter                                                                                                    |
| Security                            | TPM (Trusted Platform Module)                                                                                                    |
| EDID/DDC Support                    | Internal OPS Interface DisplayPort up to 4096 x 2160 at 60 Hz                                                                                                    |
| OPS Slot-In PC                      | 65" InfinityBoard 2.1                                                                                                    |
| CPU                                 | Intel® i7 4 x 3 GHz base frequency (up to 3.7 GHz turbo mode)                                                                                                    |
| Graphics                            | 630 integrated Gen9-LP graphics controller                                                                                                    |
| Graphics                            |                                                                                                    |
| SSD                                 | up to 2 M.2 SSD (SATA), 256 GB                                                                                                    |
| <u> </u>                            | up to 2 M.2 SSD (SATA), 256 GB<br>16 GB (DDR4), dual channel mode                                                                                                    |

1 x Micro Sim Card; 1 x USB 2.0; 1 x USB 3.1 Gen1 Type C; 2 x Antenna for WiFi; 2 x

Internal HDMI 1.4 or DisplayPort 1.2; Internal OPS interface to OPS slot-in PC (JAE 80-pin

Intel Dual Band Wireless-AC 8260 802.11ac, dual band; Wi-Fi and bluetooth 4.2 adapter

DisplayPort 1.2 ++; 2 x USB 3.0; RJ45 10 / 100 / 1000 Mbps

Internal OPS Interface DisplayPort up to 4096 x 2160 at 60 Hz

connector)

TPM (Trusted Platform Module)

| Accessories             | Trolley (PD02MHM, PD02MHA, PD03MHA); Wall mount (BalanceBox400-2, PD02W T L L)                                                                                                    |
|-------------------------|----------------------------------------------------------------------------------------------------|
| Compute Module Slot     | NEC Compute Module; Raspberry Pi Compute Module 1 and 3                                                                                                    |
| Green Features          |                                                                                                    |
| Energy Efficiency       | Carbon savings meter; ECOMode; Energy efficiency class: B; Local dimming                                                                                                    |
| Additional Features     |                                                                                                    |
| Special Characteristics | 12-bit Look Up table; AMX NetLinx Support; ASCII Control Commands; Auto ID assignment; Auto tiling function; Automated Email Alert; CEC Support; Cisco Webex Kit compatible; Crestron Connected Support; DICOM Simulation; Display Browser Control; Emergency Notification; HDMI with UHD at 60 Hz; HDR Gamma Support (HLG, PQ); KeyGuide; MediaPlayer with Browser Control; NaViSet Administrator 2; OmniColor Control; OSD rotation for portrait mode; PIN as theft protection; PJLink Support; Powered USB-Port; Scheduler; Slim LED Indicator; SNMP Support; TileMatrix (10 x 10); User readable log function |
| Safety and Ergonomics   | CE; EAC; EMC Class B; FCC Class A; RCM; REACH; RoHS; UL/C-UL                                                                                                    |
| Shipping Content        | 1x 10 cm USB Cable; 2 x Stylus; 2x 300 cm USB Cable; Cable Clamps; CD-ROM (User Guides, Manuals); Display; DisplayPort Cable; Huddly Camera; OPS Slot-in PC; Remote Control; Sidemounted Speakers                                                                                                    |
| Warranty                | 3 years warranty incl. backlight; optional 4. + 5. year warranty extension                                                                                                    |
| Operating Hours         | 24/7                                                                                                    |

**NOTE:** Technical specifications are subject to change without notice.

| Product Information                                                                                                    |                                                                                                    |                                                                | 75" InfinityBoard                                       |
|----------------------------------------------------------------------------------------------------|----------------------------------------------------------------------------------------------------|----------------------------------------------------------------|---------------------------------------------------------|
| Product Name                                                                                                    | NEC 75" InfinityBoard® 2.1                                                                                                    |                                                                |                                                         |
| Product Group                                                                                                    | LCD 75" All-in-One Collaboration                                                                                                    | Solution                                                       |                                                         |
| Order Code                                                                                                    | 40001303                                                                                                    |                                                                |                                                         |
| Product Information                                                                                                    |                                                                                                    |                                                                | 75" InfinityBoard 2.1                                   |
| Product Name                                                                                                    | NEC 75" InfinityBoard® 2.1 QL                                                                                                    |                                                                |                                                         |
| Product Group                                                                                                    | LCD 75" All-in-One Collaboration S                                                                                                    | Solution                                                       |                                                         |
| Order Code                                                                                                    | 40001444                                                                                                    |                                                                |                                                         |
| Display                                                                                                    |                                                                                                    |                                                                |                                                         |
| Panel Technology                                                                                                    | IPS with Edge LED backlights                                                                                                    |                                                                |                                                         |
| Active Screen Area (W x H)                                                                                                    | 1,649.7 x 927.9                                                                                                    |                                                                |                                                         |
| Screen Size [inch/cm]                                                                                                    | 75 / 189                                                                                                    |                                                                |                                                         |
| Brightness [cd/m²]                                                                                                    | 500, 350 (shipment setting)                                                                                                    |                                                                |                                                         |
| Contrast Ratio (typ.)                                                                                                    | 1200:1                                                                                                    |                                                                |                                                         |
| Viewing Angle [°]                                                                                                    | 178 / 178 (at contrast ratio > 10:                                                                                                    | 1)                                                             |                                                         |
| Colour Depth [bn]                                                                                                    | 1.073 (10bit)                                                                                                    |                                                                |                                                         |
| Response Time (typ.) [ms]                                                                                                    | 8 (grey-to-grey)                                                                                                    |                                                                |                                                         |
| Haze Level [%]                                                                                                    | Pro (28)                                                                                                    |                                                                |                                                         |
| Supported Orientation                                                                                                    | Face Up; Landscape; Portrait                                                                                                    |                                                                |                                                         |
| Synchronisation Rate Horizontal Frequency [kHz]                                                                                         | 31.5 - 91.1                                                                                                    |                                                                |                                                         |
| Vertical Frequency [Hz]                                                                                                    | 24 - 85                                                                                                    |                                                                |                                                         |
|                                                                                                    |                                                                                                    |                                                                |                                                         |
| Resolution                                                                                                    |                                                                                                    |                                                                |                                                         |
| Native Resolution                                                                                                    | 3840 x 2160                                                                                                    |                                                                |                                                         |
| Supported Resolutions                                                                                                    | 4096 x 2160; 3840 x 2                                                                                                    | 160; 1920 x                                                    | 2160; 1920 x 1080                                       |
| Connectivity                                                                                                    |                                                                                                    |                                                                |                                                         |
| nput Video Digital                                                                                                    | 2 x DisplayPort (with HDCP); 3 x I                                                                                                    | HDMI (with HDCP)                                               |                                                         |
| nput Audio Analogue                                                                                                    | 1 x 3,5 mm jack                                                                                                    |                                                                |                                                         |
|                                                                                                    |                                                                                                    |                                                                |                                                         |
| nput Audio Digital                                                                                                    | 2 x DisplayPort; 3 x HDMI                                                                                                    |                                                                |                                                         |
| · · · · · · · · · · · · · · · · · · ·                                                                                                   | 2 x DisplayPort; 3 x HDMI<br>1 x LAN 100Mbit; 1 x Remote Cor                                                                                                    | trol (3.5 mm jack); 1                                          | x RS232                                                 |
| Input Control                                                                                                    | 1 x LAN 100Mbit; 1 x Remote Cor                                                                                                    | (Downstream); 1 x U                                            | SB 2.0 (MediaPlayer); 1 x USB Type-B                    |
| nput Control<br>nput Data                                                                                                    | 1 x LAN 100Mbit; 1 x Remote Cor<br>1 x microSD (Value); 1 x USB 2.0                                                                                                    | (Downstream); 1 x Use Module, 1 x 5V/2A                        | SB 2.0 (MediaPlayer); 1 x USB Type-B<br>powered)        |
| Input Control Input Data Output Video Digital                                                                                           | 1 x LAN 100Mbit; 1 x Remote Cor<br>1 x microSD (Value); 1 x USB 2.0<br>(Upstream); 2 x USB 2.0 (Comput                                                                             | (Downstream); 1 x Use Module, 1 x 5V/2A                        | SB 2.0 (MediaPlayer); 1 x USB Type-B<br>powered)        |
| Input Control Input Data Output Video Digital Output Audio Analogue                                                                     | 1 x LAN 100Mbit; 1 x Remote Cor<br>1 x microSD (Value); 1 x USB 2.0<br>(Upstream); 2 x USB 2.0 (Comput<br>1 x DisplayPort (loop through: Dis                                       | (Downstream); 1 x Use Module, 1 x 5V/2A                        | SB 2.0 (MediaPlayer); 1 x USB Type-B<br>powered)        |
| Input Control Input Data Output Video Digital Output Audio Analogue Output Control                                                      | 1 x LAN 100Mbit; 1 x Remote Cor<br>1 x microSD (Value); 1 x USB 2.0<br>(Upstream); 2 x USB 2.0 (Comput<br>1 x DisplayPort (loop through: Dis<br>1 x 3,5 mm jack<br>1 x LAN 100Mbit | (Downstream); 1 x Use Module, 1 x 5V/2A                        | SB 2.0 (MediaPlayer); 1 x USB Type-B<br>powered)        |
| Input Audio Digital Input Control Input Data Output Video Digital Output Audio Analogue Output Control  Open Modular Intellige OPS Slot | 1 x LAN 100Mbit; 1 x Remote Cor<br>1 x microSD (Value); 1 x USB 2.0<br>(Upstream); 2 x USB 2.0 (Comput<br>1 x DisplayPort (loop through: Dis<br>1 x 3,5 mm jack<br>1 x LAN 100Mbit | (Downstream); 1 x Use Module, 1 x 5V/2A splayPort, OPS slot-in | SB 2.0 (MediaPlayer); 1 x USB Type-B<br>powered)<br>PC) |
| Input Control Input Data Output Video Digital Output Audio Analogue Output Control Open Modular Intellige                               | 1 x LAN 100Mbit; 1 x Remote Cor<br>1 x microSD (Value); 1 x USB 2.0<br>(Upstream); 2 x USB 2.0 (Comput<br>1 x DisplayPort (loop through: Dis<br>1 x 3,5 mm jack<br>1 x LAN 100Mbit | (Downstream); 1 x Use Module, 1 x 5V/2A splayPort, OPS slot-in | SB 2.0 (MediaPlayer); 1 x USB Type-B<br>powered)<br>PC) |

| Sensors                                  |                                                                                                    |
|------------------------------------------|----------------------------------------------------------------------------------------------------|
| Human Sensor                             | Optional, external, 4-5m range, triggered actions programmable                                                                                                    |
| Temperature Sensor                       | Integrated, 3 sensors, triggered actions programmable                                                                                                    |
| Electrical                               |                                                                                                    |
| Power Consumption [W]                    | 167 shipping                                                                                                    |
| Power Savings Mode [W]                   | < 0.5; < 2 (Networked Standby)                                                                                                    |
| Po wer Management                        | VESA DPMS                                                                                                    |
| Environmental Condition                  | s                                                                                                    |
| Operating Temperature [°C]               | +0 to +35                                                                                                    |
| Operating Humidity [%]                   | 20 to 80                                                                                                    |
|                                          |                                                                                                    |
| Mechanical                               |                                                                                                    |
| Dimensions (W x H x D) [mm]              | Without stand: 1,944.6 x 1,003 x 86                                                                                                    |
| Weight [kg]                              | 80.3                                                                                                    |
| Bezel Width [mm]                         | 18.8 (left and right); 18.8 (top and bottom)                                                                                                    |
| VESA Mounting [mm]                       | 4 holes; 400 x 400 (FDMI); 600 x 400 (FDMI); M8                                                                                                    |
| Ingress Protection                       | IP5x (front); IP2x (back)                                                                                                    |
| Packaging Dimensions (W x H<br>x D) [mm] | Box 1: 1,830 x 280 x 1,190; Box 2: 1,400 x 250 x 250                                                                                                    |
| Packaging Weight [kg]                    | Box 1: 84.5; Box 2: 9.6                                                                                                    |
| Glass                                    |                                                                                                    |
| Thickness [mm]                           | 3                                                                                                    |
| Туре                                     | Premium toughened glass, anti-glare coating                                                                                                    |
| Light Transmission [%]                   | 88 (+/- 1 %)                                                                                                    |
| Touch                                    |                                                                                                    |
| Touch Technology                         | InGlass™ Touch                                                                                                    |
| Number of Touches                        | Real multi-touch up to 20 touches                                                                                                    |
| Response Time [ms]                       | ≤ 15                                                                                                    |
| Touch Method                             | Finger; Gloves; Stylus (≥ 2 mm)                                                                                                    |
| Supported Operating System               | Native Multi-Touch: Windows 7, Windows 8, Windows 10, Linux, Android; Default Mouse: Windows XP, Windows Vista, Mac OS X                                                                                                    |
| Data Interface                           | USB-HID                                                                                                    |
| Accuracy [mm]                            | < 1                                                                                                    |
| MediaPlayer                              |                                                                                                    |
| Supported Image Formats                  | JPG (baseline, progressive, RGB, CMYK); max. resolution 5000 x 5000; PNG (interlace, alpha channel); max. resolution 4000 x 4000                                                                                                    |
| Supported Video Formats                  | MP4 / MOV / FLV (video H.264, audio MP3, AAC); max. resolution 1080p at 30 Hz, 1080i at 60 Hz; MPG (video mpeg1/2, audio mpeg audio layer2/3, AAC-LC); MP @ ML, MP @ HL; WMV (video H.264, wmv advanced L3, wmv simple / main, audio mp3 wmv std); max. resolution 1080p at 30 Hz, 1080i at 60 Hz |
| Supported Audio Formats                  | MP3 (MP3); max. bit-rate 320 kBit/s; WAV (LPCM); max. 48 kHz sampling                                                                                                    |
| Supported File Storage / File<br>System  | MicroSDHC / FAT16, FAT32; USB 2.0 / FAT16, FAT32                                                                                                    |

| Camera Model                                                                                                    | Huddly IQ                                                                                                    |
|----------------------------------------------------------------------------------------------------|----------------------------------------------------------------------------------------------------|
| Viewing Angle [°]                                                                                                    | 150 diagonal / 120 horizontal / 90 vertical                                                                                                    |
| Resolution                                                                                                    | Output HD 1080p<br>30fps                                                                                                    |
| Aspect Ratio                                                                                                    | 16:9                                                                                                    |
| Optical Capabilities                                                                                                    | Digital Pan / Tilt / Zoom with 3x lossless digital zoom                                                                                                    |
| Driver                                                                                                    | Plug&Play, driverless install                                                                                                    |
| Connectivity                                                                                                    | SuperSpeed USB                                                                                                    |
| Software Specification                                                                                                    | 3D noise reduction; 3DNR sensor-model-based visual noise reduction; Flicker elimination; Genius Framing; High-quality video scaling and dewarping; Huddly InSights analytics API; Optical aberration correction; Robust automatic white balance; Spatio-temporal noise filtering                                                                                                    |
| Conference Speakers                                                                                                    |                                                                                                    |
| nput (max.) [W]                                                                                                    | 40                                                                                                    |
| Rated Speaker Impedance<br>Ω]                                                                                                    | 8                                                                                                    |
| requency Response Rate<br>Hz-kHz]                                                                                                    | 70 to 15                                                                                                    |
| TIE KIEJ                                                                                                    |                                                                                                    |
| Sound Pressure Level [dB]                                                                                                    | 82.1 (2.83 V)                                                                                                    |
| Sound Pressure Level [dB]                                                                                                    | 82.1 (2.83 V) 75" InfinityBoard                                                                                                    |
| OPS Slot-In PC                                                                                                    |                                                                                                    |
| OPS Slot-In PC                                                                                                    | 75" InfinityBoard                                                                                                    |
| OPS Slot-In PC  PU  Graphics                                                                                                    | 75" InfinityBoard                                                                                                    |
| OPS Slot-In PC CPU Graphics SSD                                                                                                    | 75" InfinityBoard Intel® Core i7; 8M Cache 4x3 GHz Intel® HD Graphics 630                                                                                                    |
| OPS Slot-In PC CPU Graphics GRAM                                                                                                    | 75" InfinityBoard : Intel® Core i7; 8M Cache 4x3 GHz Intel® HD Graphics 630 SATA SSD (Msata) 2 Gb/s (MLC); 128 GB                                                                                                    |
| OPS Slot-In PC CPU Graphics SSD RAM Operating System                                                                                                    | 75" InfinityBoard Intel® Core i7; 8M Cache 4x3 GHz Intel® HD Graphics 630 SATA SSD (Msata) 2 Gb/s (MLC); 128 GB 8 GB (DDR4), dual channel mode                                                                                                    |
| OPS Slot-In PC CPU Graphics GSD RAM Operating System Interfaces Frontside                                                                                          | 75" InfinityBoard  Intel® Core i7; 8M Cache 4x3 GHz  Intel® HD Graphics 630  SATA SSD (Msata) 2 Gb/s (MLC); 128 GB  8 GB (DDR4), dual channel mode  Microsoft Windo ws 10 Professional  1 x Micro Sim Card; 1 x USB 2.0; 1 x USB 3.1 Gen1 Type C; 2 x Antenna for WiFi; 2 x                                                                                                    |
| OPS Slot-In PC CPU Graphics GSD RAM Operating System Interfaces Frontside Interfaces Backside                                                                      | Intel® Core i7; 8M Cache 4x3 GHz  Intel® HD Graphics 630  SATA SSD (Msata) 2 Gb/s (MLC); 128 GB  8 GB (DDR4), dual channel mode  Microsoft Windo ws 10 Professional  1 x Micro Sim Card; 1 x USB 2.0; 1 x USB 3.1 Gen1 Type C; 2 x Antenna for WiFi; 2 x DisplayPort 1.2 ++; 2 x USB 3.0; RJ45 10 / 100 / 1000 Mbps  Internal HDMI 1.4 or DisplayPort 1.2; Internal OPS interface to OPS slot-in PC (JAE 80-pin                                                                                                    |
| OPS Slot-In PC OPU Graphics SSD RAM Operating System Interfaces Frontside Interfaces Backside Wi-Fi                                                                | Intel® Core i7; 8M Cache 4x3 GHz Intel® HD Graphics 630 SATA SSD (Msata) 2 Gb/s (MLC); 128 GB 8 GB (DDR4), dual channel mode Microsoft Windows 10 Professional 1 x Micro Sim Card; 1 x USB 2.0; 1 x USB 3.1 Gen1 Type C; 2 x Antenna for WiFi; 2 x DisplayPort 1.2 ++; 2 x USB 3.0; RJ45 10 / 100 / 1000 Mbps Internal HDMI 1.4 or DisplayPort 1.2; Internal OPS interface to OPS slot-in PC (JAE 80-pin connector)                                                                                                    |
| OPS Slot-In PC CPU Graphics GSD RAM Operating System Interfaces Frontside Interfaces Backside Wi-Fi Security                                                       | Intel® Core i7; 8M Cache 4x3 GHz  Intel® HD Graphics 630  SATA SSD (Msata) 2 Gb/s (MLC); 128 GB  8 GB (DDR4), dual channel mode  Microsoft Windows 10 Professional  1 x Micro Sim Card; 1 x USB 2.0; 1 x USB 3.1 Gen1 Type C; 2 x Antenna for WiFi; 2 x DisplayPort 1.2 ++; 2 x USB 3.0; RJ45 10 / 100 / 1000 Mbps  Internal HDMI 1.4 or DisplayPort 1.2; Internal OPS interface to OPS slot-in PC (JAE 80-pin connector)  Intel Dual Band Wireless-AC 8260 802.11ac, dual band; Wi-Fi and bluetooth 4.2 adapter                                                                                               |
| Sound Pressure Level [dB]  OPS Slot-In PC  CPU  Graphics  SSD  RAM  Operating System  Interfaces Frontside  Interfaces Backside  Wi-Fi  Security  EDID/DDC Support | Intel® Core i7; 8M Cache 4x3 GHz  Intel® HD Graphics 630  SATA SSD (Msata) 2 Gb/s (MLC); 128 GB  8 GB (DDR4), dual channel mode  Microsoft Windo ws 10 Professional  1 x Micro Sim Card; 1 x USB 2.0; 1 x USB 3.1 Gen1 Type C; 2 x Antenna for WiFi; 2 x DisplayPort 1.2 ++; 2 x USB 3.0; RJ45 10 / 100 / 1000 Mbps  Internal HDMI 1.4 or DisplayPort 1.2; Internal OPS interface to OPS slot-in PC (JAE 80-pin connector)  Intel Dual Band Wireless-AC 8260 802.11ac, dual band; Wi-Fi and bluetooth 4.2 adapter TPM (Trusted Platform Module)                                                                |
| OPS Slot-In PC CPU Graphics GSD RAM Operating System Interfaces Frontside Interfaces Backside Wi-Fi Security                                                       | Intel® Core i7; 8M Cache 4x3 GHz  Intel® HD Graphics 630  SATA SSD (Msata) 2 Gb/s (MLC); 128 GB  8 GB (DDR4), dual channel mode  Microsoft Windows 10 Professional  1 x Micro Sim Card; 1 x USB 2.0; 1 x USB 3.1 Gen1 Type C; 2 x Antenna for WiFi; 2 x DisplayPort 1.2 ++; 2 x USB 3.0; RJ45 10 / 100 / 1000 Mbps  Internal HDMI 1.4 or DisplayPort 1.2; Internal OPS interface to OPS slot-in PC (JAE 80-pin connector)  Intel Dual Band Wireless-AC 8260 802.11ac, dual band; Wi-Fi and bluetooth 4.2 adapter  TPM (Trusted Platform Module)  Internal OPS Interface DisplayPort up to 4096 x 2160 at 60 Hz |
| OPS Slot-In PC CPU Graphics GSD RAM Operating System Interfaces Frontside Interfaces Backside Wi-Fi Security EDID/DDC Support  OPS Slot-In PC                      | Intel® Core i7; 8M Cache 4x3 GHz  Intel® HD Graphics 630  SATA SSD (Msata) 2 Gb/s (MLC); 128 GB  8 GB (DDR4), dual channel mode  Microsoft Windows 10 Professional  1 x Micro Sim Card; 1 x USB 2.0; 1 x USB 3.1 Gen1 Type C; 2 x Antenna for WiFi; 2 x DisplayPort 1.2 ++; 2 x USB 3.0; RJ45 10 / 100 / 1000 Mbps  Internal HDMI 1.4 or DisplayPort 1.2; Internal OPS interface to OPS slot-in PC (JAE 80-pin connector)  Intel Dual Band Wireless-AC 8260 802.11ac, dual band; Wi-Fi and bluetooth 4.2 adapter  TPM (Trusted Platform Module)  Internal OPS Interface DisplayPort up to 4096 x 2160 at 60 Hz |

| CPU                  | Intel® i7 4 x 3 GHz base frequency (up to 3.7 GHz turbo mode)                                                                                  |
|----------------------|----------------------------------------------------------------------------------------------------|
| Graphics             | 630 integrated Gen9-LP graphics controller                                                                                                    |
| SSD                  | up to 2 M.2 SSD (SATA), 256 GB                                                                                                    |
| RAM                  | 16 GB (DDR4), dual channel mode                                                                                                    |
| Operating System     | Microsoft Windows 10 Professional                                                                                                    |
| Interfaces Frontside | 1 x Micro Sim Card; 1 x USB 2.0; 1 x USB 3.1 Gen1 Type C; 2 x Antenna for WiFi; 2 x DisplayPort 1.2 ++; 2 x USB 3.0; RJ45 10 / 100 / 1000 Mbps |
| Interfaces Backside  | Internal HDMI 1.4 or DisplayPort 1.2; Internal OPS interface to OPS slot-in PC (JAE 80-pin connector)                                          |
| Wi-Fi                | Intel Dual Band Wireless-AC 8260 802.11ac, dual band; Wi-Fi and bluetooth 4.2 adapter                                                          |
| Security             | TPM (Trusted Platform Module)                                                                                                    |
| EDID/DDC Support     | Internal OPS Interface DisplayPort up to 4096 x 2160 at 60 Hz                                                                                  |
|                      |                                                                                                    |

| Accessories             | Trolley (PD02MHM, PD02MHA, PD03MHA); Wall mount (BalanceBox400-2-XL, PDW T XL-2)                                                                                                    |
|-------------------------|----------------------------------------------------------------------------------------------------|
| Compute Module Slot     | NEC Compute Module; Raspberry Pi Compute Module 1 and 3                                                                                                    |
| Green Features          |                                                                                                    |
| Energy Efficiency       | Carbon savings meter; ECOMode; Energy efficiency class: A; Local dimming                                                                                                    |
| Additional Features     |                                                                                                    |
| Special Characteristics | 12-bit Look Up table; AMX NetLinx Support; ASCII Control Commands; Auto ID assignment; Auto tiling function; Automated Email Alert; CEC Support; Cisco Webex Kit compatible; Crestron Connected Support; DICOM Simulation; Display Browser Control; Emergency Notification; HDMI with UHD at 60 Hz; HDR Gamma Support (HLG, PQ); KeyGuide; MediaPlayer with Browser Control; NaViSet Administrator 2; OmniColor Control; OSD rotation for portrait mode; PIN as theft protection; PJLink Support; Powered USB-Port; Scheduler; Slim LED Indicator; SNMP Support; TileMatrix (10 x 10); User readable log function |
| Safety and Ergonomics   | CE; EAC; EMC Class B; FCC; RCM; REACH; RoHS; UL/C-UL                                                                                                    |
| Shipping Content        | 1x 10 cm USB Cable; 2 x Stylus; 2x 300 cm USB Cable; Cable Clamps; Display; DisplayPort Cable; Huddly Camera; OPS Slot-in PC; Power Cable; Remote Control; Side-mounted Speakers; User Manual                                                                                                    |
| Warranty                | 3 years warranty incl. backlight; optional 4. + 5. year warranty extension                                                                                                    |
| Operating Hours         | 24/7                                                                                                    |
|                         |                                                                                                    |

**NOTE:** Technical specifications are subject to change without notice.

| Product Information                                                     |                                                                                                    |              |              | 86" InfinityBoard     |  |
|-------------------------------------------------------------------------|----------------------------------------------------------------------------------------------------|--------------|--------------|-----------------------|--|
| Product Name                                                            | NEC 86" InfinityBoa                                                                                                    | ard® 2.1     |              |                       |  |
| Product Group                                                           | LCD 86" All-in-One Collaboration Solution                                                                                                    |              |              |                       |  |
| Order Code                                                              | 40001305                                                                                                    |              |              |                       |  |
| Product Information                                                     |                                                                                                    |              |              | 86" InfinityBoard 2.1 |  |
| Product Name                                                            | NEC 86" InfinityBoard® 2.1 QL                                                                                                    |              |              |                       |  |
| Product Group                                                           | LCD 86" All-in-One Collaboration Solution                                                                                                    |              |              |                       |  |
| Order Code                                                              | 40001445                                                                                                    |              |              |                       |  |
|                                                                         |                                                                                                    |              |              |                       |  |
| Display                                                                 |                                                                                                    |              |              |                       |  |
| Panel Technology                                                        | IPS with Edge LED backlights                                                                                                    |              |              |                       |  |
| Active Screen Area (W x H)<br>[mm]                                      | 1,895 x 1,065.9                                                                                                    |              |              |                       |  |
| Screen Size [inch/cm]                                                   | 86 / 217                                                                                                    |              |              |                       |  |
| Brightness [cd/m²]                                                      | 500, 350 (shipment setting)                                                                                                    |              |              |                       |  |
| Contrast Ratio (typ.)                                                   | 1200:1                                                                                                    |              |              |                       |  |
| Viewing Angle [°]                                                       | 178 / 178 (at contrast ratio > 10:1)                                                                                                    |              |              |                       |  |
| Colour Depth [bn]                                                       | 1.073 (10bit)                                                                                                    |              |              |                       |  |
| Response Time (typ.) [ms]                                               | 8 (grey-to-grey)                                                                                                    |              |              |                       |  |
| Haze Level [%]                                                          | Pro (28)                                                                                                    |              |              |                       |  |
| Supported Orientation                                                   | Face Up; Landscap                                                                                                    | e; Portrait  |              |                       |  |
| Synchronisation Rate Horizontal Frequency [kHz] Vertical Frequency [Hz] | 31.5 - 91.1<br>24 - 85                                                                                                    |              |              |                       |  |
| Resolution                                                              |                                                                                                    |              |              |                       |  |
| Native Resolution                                                       | 3840 x 2160                                                                                                    |              |              |                       |  |
| Supported Resolutions                                                   | 4096 x 2160;                                                                                                    | 3840 x 2160: | 1920 x 2160: | 1920 x 1080           |  |
| Supported Nesolutions                                                   | 4030 X 2100,                                                                                                    | 3040 X 2100, | 1320 x 2100, | 1320 × 1000           |  |
| Connectivity                                                            |                                                                                                    |              |              |                       |  |
| Input Video Digital                                                     | 2 x DisplayPort (with HDCP); 3 x HDMI (with HDCP)                                                                                                    |              |              |                       |  |
| Input Audio Analogue                                                    | 1 x 3,5 mm jack                                                                                                    |              |              |                       |  |
| Input Audio Digital                                                     | 2 x DisplayPort; 3 x HDMI                                                                                                    |              |              |                       |  |
| Input Control                                                           | 1 x LAN 100Mbit; 1 x Remote Control (3.5 mm jack); 1 x RS232                                                                                         |              |              |                       |  |
| Input Data                                                              | 1 x microSD (Value); 1 x USB 2.0 (Downstream); 1 x USB 2.0 (MediaPlayer); 1 x USB Type-B (Upstream); 2 x USB 2.0 (Compute Module, 1 x 5V/2A powered) |              |              |                       |  |
| Output Video Digital                                                    | 1 x DisplayPort (loop through: DisplayPort, OPS slot-in PC)                                                                                          |              |              |                       |  |
| Output Audio Analogue                                                   | 1 x 3,5 mm jack                                                                                                    |              |              |                       |  |
| Output Control                                                          | 1 x LAN 100Mbit                                                                                                    |              |              |                       |  |
| Open Modular Intelligen                                                 | ice                                                                                                    |              |              |                       |  |
| OPS Slot                                                                | Slot Technology: Open pluggable specification (NEC / Intel OPS standard)                                                                             |              |              |                       |  |
|                                                                         | 4.7 / 75                                                                                                    |              |              |                       |  |
| OPS Max. Current / Power<br>Consumption [A / W]                         | ,                                                                                                    |              |              |                       |  |

| Sensors                                  |                                                                                                    |  |
|------------------------------------------|----------------------------------------------------------------------------------------------------|--|
| Human Sensor                             | Optional, external, 4-5m range, triggered actions programmable                                                                                                    |  |
| Temperature Sensor                       | Integrated, 3 sensors, triggered actions programmable                                                                                                    |  |
| Electrical                               |                                                                                                    |  |
| Power Consumption [W]                    | 242 shipping                                                                                                    |  |
| Power Savings Mode [W]                   | < 0.5; < 2 (Networked Standby)                                                                                                    |  |
| Po wer Management                        | VESA DPMS                                                                                                    |  |
| Environmental Condition                  | s                                                                                                    |  |
| Operating Temperature [°C]               | +0 to +35                                                                                                    |  |
| Operating Humidity [%]                   | 20 to 80                                                                                                    |  |
| Mechanical                               |                                                                                                    |  |
| Dimensions (W x H x D) [mm]              | Without stand: 2,192 x 1,142 x 86                                                                                                    |  |
| Weight [kg]                              | 91.7                                                                                                    |  |
| Bezel Width [mm]                         | 19.8 (top and bottom); 20.3 (left and right)                                                                                                    |  |
| VESA Mounting [mm]                       | 4 holes; 400 x 400 (FDMI); 600 x 400 (FDMI); M8                                                                                                    |  |
| Ingress Protection                       | IP5x (front); IP2x (back)                                                                                                    |  |
| Packaging Dimensions (W x H<br>x D) [mm] | Box 1: 2,157 x 320 x 1,290; Box 2: 1,400 x 250 x 250                                                                                                    |  |
| Packaging Weight [kg]                    | Box 1: 98; Box 2: 10.1                                                                                                    |  |
| Glass                                    |                                                                                                    |  |
| Thickness [mm]                           | 3                                                                                                    |  |
| Type                                     | Premium toughened glass, anti-glare coating                                                                                                    |  |
| Light Transmission [%]                   | 88 (+/- 1 %)                                                                                                    |  |
|                                          |                                                                                                    |  |
| Touch                                    |                                                                                                    |  |
| Touch Technology                         | InGlass™ Touch                                                                                                    |  |
| Number of Touches                        | Real multi-touch up to 20 touches                                                                                                    |  |
| Response Time [ms]                       | ≤ 15                                                                                                    |  |
| Touch Method                             | Finger; Gloves; Stylus (≥ 2 mm)                                                                                                    |  |
| Supported Operating System               | Native Multi-Touch: Windows 7, Windows 8, Windows 10, Linux, Android; Default Mouse: Windows XP, Windows Vista, Mac OS X                                                                                                    |  |
| Data Interface                           | USB-HID                                                                                                    |  |
| Accuracy [mm]                            | <1                                                                                                    |  |
| MediaPlayer                              |                                                                                                    |  |
| Supported Image Formats                  | JPG (baseline, progressive, RGB, CMYK); max. resolution 5000 x 5000; PNG (interlace, alpha channel); max. resolution 4000 x 4000                                                                                                    |  |
| Supported Video Formats                  | MP4 / MOV / FLV (video H.264, audio MP3, AAC); max. resolution 1080p at 30 Hz, 1080i at 60 Hz; MPG (video mpeg1/2, audio mpeg audio layer2/3, AAC-LC); MP @ ML, MP @ HL; WMV (video H.264, wmv advanced L3, wmv simple / main, audio mp3 wmv std); max. resolution 1080p at 30 Hz, 1080i at 60 Hz |  |
| Supported Audio Formats                  | MP3 (MP3); max. bit-rate 320 kBit/s; WAV (LPCM); max. 48 kHz sampling                                                                                                    |  |
| Supported File Storage / File<br>System  | MicroSDHC / FAT16, FAT32; USB 2.0 / FAT16, FAT32                                                                                                    |  |

| Video Conference Came               | era                                                                                                    |  |  |
|-------------------------------------|----------------------------------------------------------------------------------------------------|--|--|
| Camera Model                        | Huddly IQ                                                                                                    |  |  |
| Viewing Angle [°]                   | 150 diagonal / 120 horizontal / 90 vertical                                                                                                    |  |  |
| Resolution                          | Output HD 1080p<br>30fps                                                                                                    |  |  |
| Aspect Ratio                        | 16:9                                                                                                    |  |  |
| Optical Capabilities                | Digital Pan / Tilt / Zoom with 3x lossless digital zoom                                                                                                    |  |  |
| Driver                              | Plug&Play, driverless install                                                                                                    |  |  |
| Connectivity                        | SuperSpeed USB                                                                                                    |  |  |
| Software Specification              | 3D noise reduction; 3DNR sensor-model-based visual noise reduction; Flicker elimination; Genius Framing; High-quality video scaling and dewarping; Huddly InSights analytics API; Optical aberration correction; Robust automatic white balance; Spatio-temporal noise filtering |  |  |
| Conference Speakers                 |                                                                                                    |  |  |
| Input (max.) [W]                    | 40                                                                                                    |  |  |
| Rated Speaker Impedance $[\Omega]$  | 8                                                                                                    |  |  |
| Frequency Response Rate<br>[Hz-kHz] | 70 to 15                                                                                                    |  |  |
| Sound Pressure Level [dB]           | 82.1 (2.83 V)                                                                                                    |  |  |
| OPS Slot-In PC                      | 86" InfinityBoard 2.                                                                                                    |  |  |
| CPU                                 | Intel® i7-7820EQ 4 x 3 GHz base frequency (up to 3.7 GHz turbo mode)                                                                                                    |  |  |
| Graphics                            | 630 integrated Gen9-LP graphics controller                                                                                                    |  |  |
| SSD                                 | up to 2 M.2 SSD (SATA), 128 GB                                                                                                    |  |  |
| RAM                                 | 8 GB (DDR4), dual channel mode                                                                                                    |  |  |
| Operating System                    | Microsoft Windows 10 Professional                                                                                                    |  |  |
| Interfaces Frontside                | 1 x Micro Sim Card; 1 x USB 2.0; 1 x USB 3.1 Gen1 Type C; 2 x Antenna for WiFi; 2 x DisplayPort 1.2 ++; 2 x USB 3.0; RJ45 10 / 100 / 0 Mbps                                                                                                    |  |  |
| Interfaces Backside                 | Internal HDMI 1.4 or DisplayPort 1.2; Internal OPS interface to OPS slot-in PC (JAE 80-pin connector)                                                                                                    |  |  |
| Wi-Fi                               | Intel Dual Band Wireless-AC 8260 802.11ac, dual band; Wi-Fi and bluetooth 0 adapter                                                                                                    |  |  |
| Security                            | TPM (Trusted Platform Module)                                                                                                    |  |  |
| EDID/DDC Support                    | Internal OPS Interface DisplayPort up to 4096 x 2160 at 60 Hz                                                                                                    |  |  |
| OPS Slot-In PC                      | 86" InfinityBoard 2.1 Q                                                                                                    |  |  |
| CPU                                 | Intel® i7 4 x 3 GHz base frequency (up to 3.7 GHz turbo mode)                                                                                                    |  |  |
| Graphics                            | 630 integrated Gen9-LP graphics controller                                                                                                    |  |  |
| SSD                                 | up to 2 M.2 SSD (SATA), 256 GB                                                                                                    |  |  |
| RAM                                 | 16 GB (DDR4), dual channel mode                                                                                                    |  |  |
| Operating System                    | Microsoft Windows 10 Professional                                                                                                    |  |  |
| Interfaces Frontside                | 1 x Micro Sim Card; 1 x USB 2.0; 1 x USB 3.1 Gen1 Type C; 2 x Antenna for WiFi; 2 x DisplayPort 1.2 ++; 2 x USB 3.0; RJ45 10 / 100 / 1000 Mbps                                                                                                    |  |  |
| Interfaces Backside                 | Internal HDMI 1.4 or DisplayPort 1.2; Internal OPS interface to OPS slot-in PC (JAE 80-pin connector)                                                                                                    |  |  |
|                                     | Intel Dual Band Wireless-AC 8260 802.11ac, dual band; Wi-Fi and bluetooth 4.2 adapter                                                                                                    |  |  |
| Security                            | TPM (Trusted Platform Module)                                                                                                    |  |  |
| EDID/DDC Support                    | Internal OPS Interface DisplayPort up to 4096 x 2160 at 60 Hz                                                                                                    |  |  |

| Accessories             | Trolley (PD02MHA, PD03MHA); Wall mount (BalanceBox650, PDW T XL-2)                                                                                                    |  |
|-------------------------|----------------------------------------------------------------------------------------------------|--|
| Compute Module Slot     | NEC Compute Module; Raspberry Pi Compute Module 1 and 3                                                                                                    |  |
| Green Features          |                                                                                                    |  |
| Energy Efficiency       | Carbon savings meter; ECOMode; Energy efficiency class: B; Local dimming                                                                                                    |  |
| Additional Features     |                                                                                                    |  |
| Special Characteristics | 12-bit Look Up table; AMX NetLinx Support; ASCII Control Commands; Auto ID assignmen Auto tiling function; Automated Email Alert; CEC Support; Cisco Webex Kit compatible; Crestron Connected Support; DICOM Simulation; Display Browser Control; Emergency Notification; HDMI with UHD at 60 Hz; HDR Gamma Support (HLG, PQ); KeyGuide; MediaPlayer with Browser Control; NaViSet Administrator 2; OmniColor Control; OSD rota for portrait mode; PIN as theft protection; PJLink Support; Powered USB-Port; Scheduler; SLED Indicator; SNMP Support; TileMatrix (10 x 10); User readable log function |  |
| Safety and Ergonomics   | CE; EAC; EMC Class B; FCC; RCM; REACH; RoHS; SASO; UL/C-UL                                                                                                    |  |
| Shipping Content        | 1x 10 cm USB Cable; 2 x Stylus; 2x 300 cm USB Cable; Cable Clamps; Display; DisplayPort Cable; Huddly Camera; OPS Slot-in PC; Power Cable; Remote Control; Side-mounted Speakers; User Manual                                                                                                    |  |
| Warranty                | 3 years warranty incl. backlight; optional 4. + 5. year warranty extension                                                                                                    |  |
| Operating Hours         | 24/7                                                                                                    |  |

 $\textbf{NOTE:} \ \ \textbf{Technical specifications are subject to change without notice}.$ 

## Manufacturer's Recycling and Energy Information

NEC DISPLAY SOLUTIONS is strongly committed to environmental protection and sees recycling as one of the company's top priorities in trying to minimize the burden placed on the environment. We are engaged in developing environmentally-friendly products, and always strive to help define and comply with the latest independent standards from agencies such as ISO (International Organisation for Standardization) and TCO (Swedish Trades Union).

### Disposing of your old NEC product

The aim of recycling is to gain an environmental benefit by means of re-use, upgrading, reconditioning or reclamation of material. Dedicated recycling sites ensure that environmentally harmful components are properly handled and securely disposed. To ensure the best recycling of our products, **NEC DISPLAY SOLUTIONS offers a variety of recycling procedures** and gives advice on how to handle the product in an environmentally sensitive way, once it has reached the end of its life.

All required information concerning the disposal of the product and country-specific information on recycling facilities can be found on our following websites:

https://www.nec-display-solutions.com/p/greenvision/en/greenvision.xhtml (in Europe),

https://www.nec-display.com (in Japan) or

https://www.necdisplay.com (in USA).

### **Energy Saving**

This monitor features an advanced energy saving capability. When a Display Power Management signal is sent to the monitor, the Energy Saving mode is activated. The monitor enters a single Energy Saving mode.

For additional information visit:

https://www.necdisplay.com/ (in USA)

https://www.nec-display-solutions.com/ (in Europe)

https://www.nec-display.com/global/index.html (Global)

For ErP requirement/For ErP (Network standby) requirement:

Except for the conditions below: The monitor is using an Option Board.

INPUT DETECT is set to a setting except for NONE.

USB POWER is set to ON. DisplayPort in the TERMINAL

SETTINGS is set to MST.

Power consumption (Glowing amber): 2.0 W or less (with 1 port connection)/3.0 W or less (with all ports connection). Time for power management function: 10 sec. (Default setting)

Power consumption (Blinking amber): 0.5 W or less.

Time for power management function: 3 min. (Default setting) (Except for a condition that the monitor has plural signal inputs.)

## Manufacturer's Recycling and Energy Information

### WEEE Mark (European Directive 2012/19/EU and amendments)

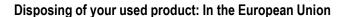

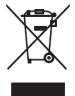

EU-wide legislation as implemented in each Member State requires that used electrical and electronic products carrying the mark (left) must be disposed of separately from normal household waste. This includes monitors and electrical accessories, such as signal cables or power cords. When you dispose of such products, please follow the guidance of your local authority or ask the shop where you purchased the product, or if applicable, follow applicable legislation or agreement you may have. The mark on electrical and electronic products may only apply to the current European Union Member States.

#### **Outside the European Union**

If you wish to dispose of used electrical and electronic products outside the European Union, please contact your local authority and ask for the correct method of disposal.

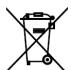

**For EU**: The crossed-out wheeled bin implies that used batteries should not be put to the general household waste! There is a separate collection system for used batteries, to allow proper treatment and recycling in accordance with legislation.

According to EU directive 2006/66/EC and amendments, the battery can't be disposed improperly. The battery shall be separated to collect by local service.